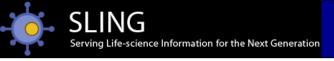

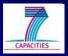

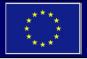

# **EBI** services

Jennifer McDowall EMBL-EBI

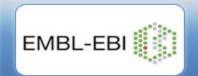

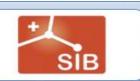

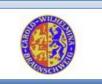

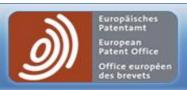

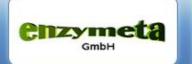

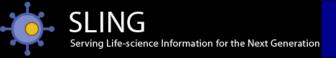

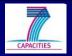

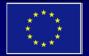

#### Overview

- Introduction
- EBI Databases
- Searching for sequences
  - Simple EB-eye search
  - Advanced SRS text search
  - Sequence search tools
- Accessing Old entries
  - Sequence archives

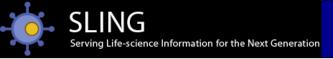

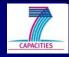

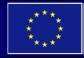

#### Website:

#### http://www.ebi.ac.uk/

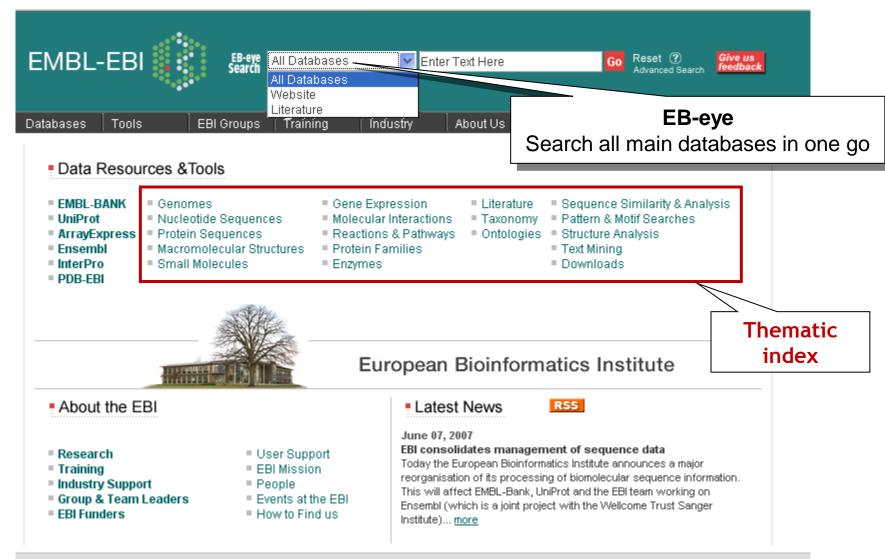

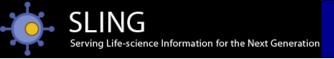

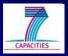

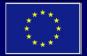

#### Website:

#### **Databases**

- Patent resources
- Sequences
- Genomes
- Chemistry
- Structures
- Gene expression
- Reactions & pathways
- Literature

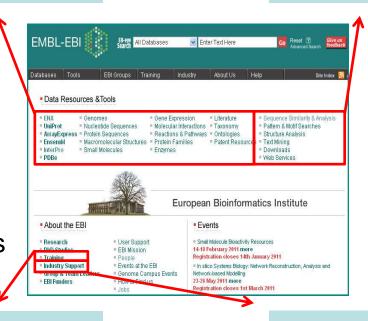

#### **Tools**

- Sequence searching
- Sequence analysis
- Structural analysis
- Functional analysis

#### **Training**

- eLearning
- Workshops
- 2Can education resource

#### Industry programme

- Industry support
- SME Support

www.ebi.ac.uk

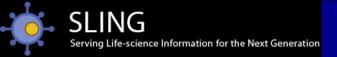

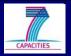

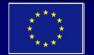

#### EBI databases

patent-related resources...

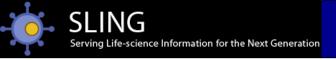

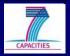

(whether patent granted or not)

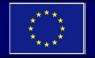

#### Sequence data from patent literature

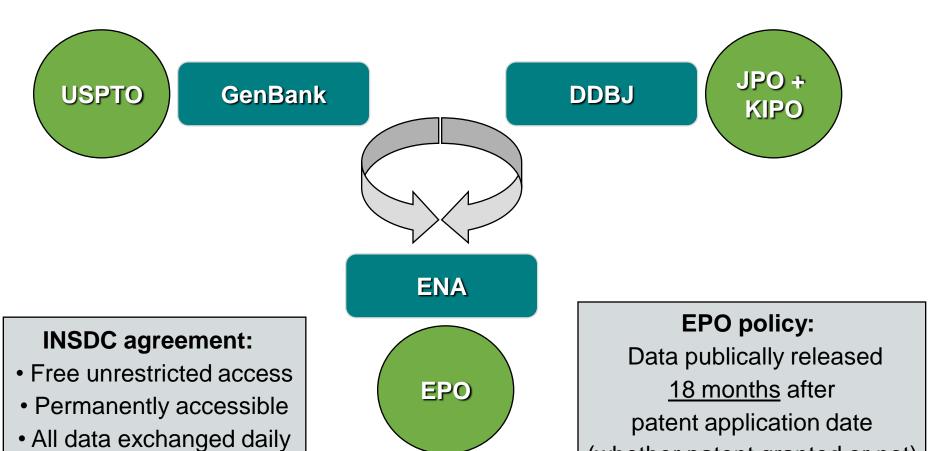

#### October 2010

patent nucleotides > 17.5m sequences patent proteins > 4.9m sequences

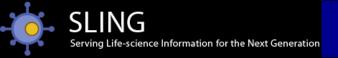

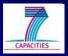

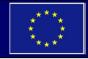

#### Patent resources at EBI

| Resources \$                    | Description \$                                                                                                    | Access \$                                                                           |
|---------------------------------|----------------------------------------------------------------------------------------------------|-------------------------------------------------------------------------------------|
| Patent<br>Abstracts             | Patent abstracts contain the biology-related abstracts of patent applications derived from data products of the European Patent Office (EPO). Patent documents from Europe (EP), USA (US) and World (WO) are included. Patent abstracts can be accessed via the SRS, EB-eye and the literature search engine CiteXplore.                                                                                                    | CiteXplore EB-eye SRS                                                               |
| Patent<br>Chemical<br>Compounds | Patent chemical compounds are available in the ChEBI database which is a dictionary of molecular entities focused on 'small' chemical compounds. You can search the patent chemical compounds using the ChEBI Advanced Search page by narrowing down your search to the Patent Database.                                                                                                    | ChEBI<br>ChEBI<br>Advanced                                                          |
| Patent<br>Sequences             | 1. Patent proteins cover sequences of EPO (European Patent Office) proteins, JPO (Japan Patent Office) proteins, KIPO (Korean Intellectual Property Office) proteins and USPTO (United States Patent and Trademark Office) proteins.  2. Patent nucleotides contain the patent class data in the EMBL-Bank.  3. Non-redundant patent sequences consist of 2 levels databases. Level-1 non-redundant patent sequences are 100% identical over the same length; Level-2 non-redundant patent sequences are identical and belong to a same patent family (a same invention). | Patent<br>proteins  Patent<br>nucleotides  Non-<br>redundant<br>patent<br>sequences |
| Patent<br>Equivalent<br>Data    | A "patent family" can be defined as all patent equivalents for a single invention. All of the published patent applications from various countries and the subsequent granted patents on an invention are commonly referred to as patent equivalents. They are not "true equivalents" in that each country may have different regulations for filing and different interpretations of the invention. It may include multiple patents in some countries because of differences in patent laws (e.g., how much new technology can be included in a single patent).          | SRS                                                                                 |

www.ebi.ac.uk/patentdata

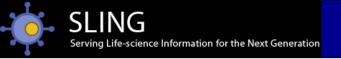

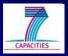

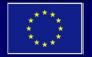

#### Patent sequence records at EBI

#### **ENA**

(formerly EMBL-Bank)

>124 million sequences

• n

non-patent sequence prior art searches

#### **UniParc**

(division of UniProt)

- pateni + non-paieni proieins
- non-redundant

NR patent sequences

• p

patent sequence prior art searches

• a(

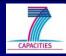

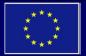

#### Non-redundant patent databases

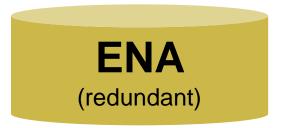

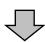

Remove sequence redundancy

Level-1 NR

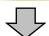

Group by patent families

Level-2 NR

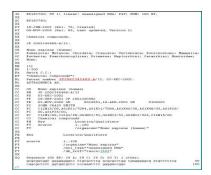

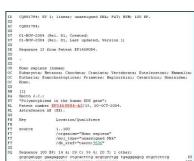

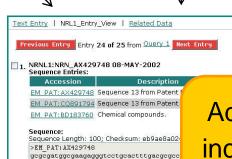

cagcgctcctggtgatgctccccaaatttcggggacc

Additional annotation, including priority dates for patent families

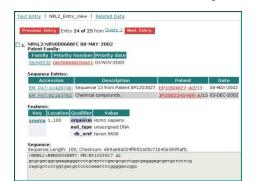

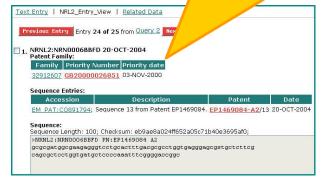

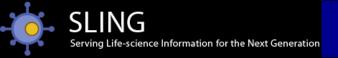

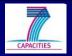

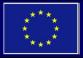

## Sequence submissions

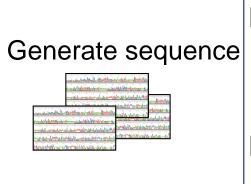

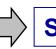

Step 1

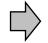

Submit claim to EPO

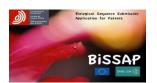

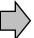

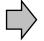

Step 2 Submit to journal Not accepted

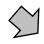

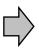

Submit to ENA Submit to journal

| Entry<br>number |                                                                         | environmental<br>eample * O                                                |                     | Clone<br>identifier () |                  | trolation<br>source ()               | Culture<br>Collection () |  |
|-----------------|-------------------------------------------------------------------------|----------------------------------------------------------------------------|---------------------|------------------------|------------------|--------------------------------------|--------------------------|--|
|                 | copy to all                                                             | the of years                                                               | copy to all         | copy to all            | copy to all      | copy to all                          | cogy to all              |  |
| 1               | Escherichia coli,<br>uncultured<br>bacterium,<br>Dacillus sp.<br>654g14 | ○ Yes<br>○ No<br>If yes, tolation<br>source<br>information is<br>mandatory | DSM 5432,<br>BALBIC | a2314_1295,<br>lb1_b_9 | solsterO, 654g14 | fast-flowing river,<br>microbial mat | ATCC:26370               |  |
| 2               |                                                                         | ○ Yes<br>○ No                                                              |                     |                        |                  |                                      |                          |  |
| 3               |                                                                         | ○ Yes<br>○ No                                                              |                     |                        |                  |                                      |                          |  |
| 4               |                                                                         | ○ Yes<br>○ No                                                              |                     |                        |                  |                                      |                          |  |
| 5               |                                                                         | ○ Yes<br>○ No                                                              |                     |                        |                  |                                      |                          |  |

Submission guides at www.ebi.ac.uk

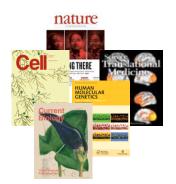

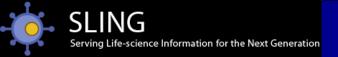

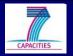

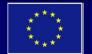

# Searching for sequences

simple EB-eye search...

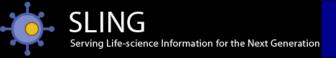

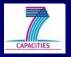

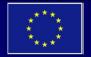

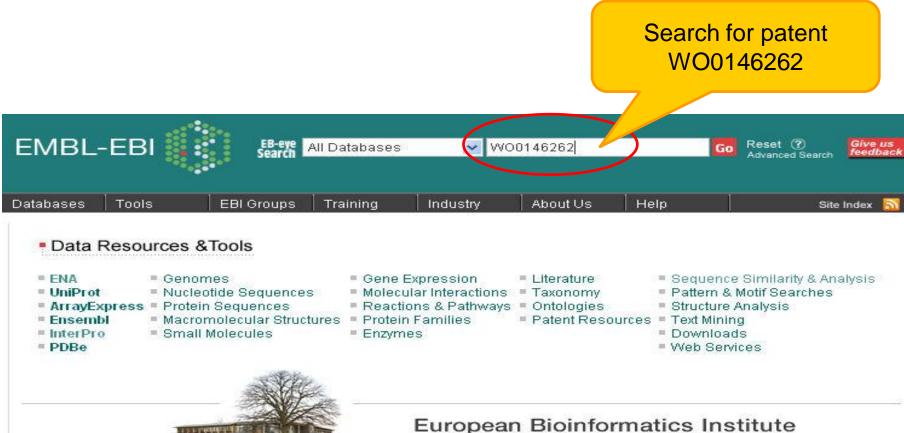

www.ebi.ac.uk

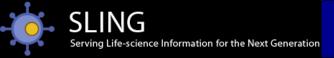

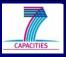

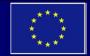

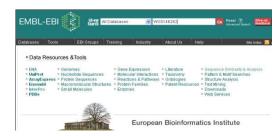

Search for WO0146262

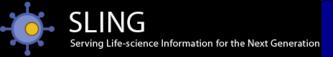

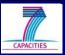

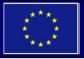

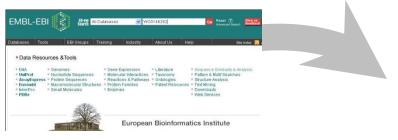

Databases with sequence data for WO0146262

Search for WO0146262

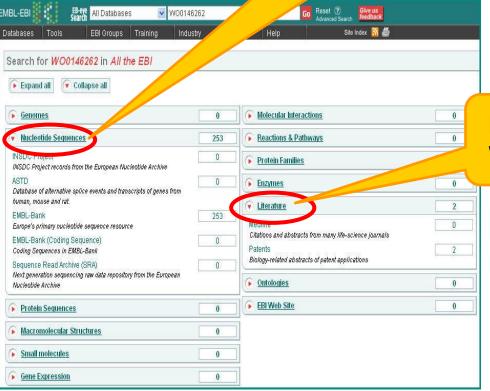

Literature for WO0146262

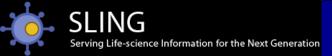

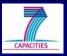

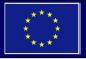

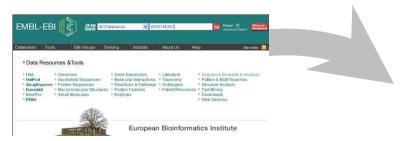

Search for WO0146262

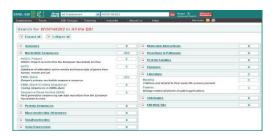

WO0146262 literature and sequence databases

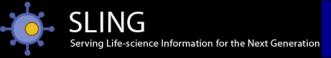

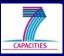

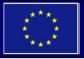

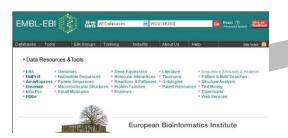

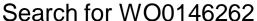

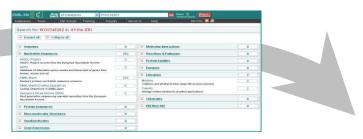

WO0146262 literature and sequence databases

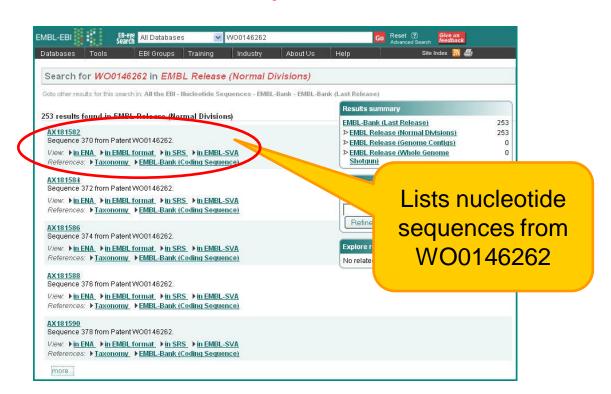

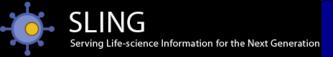

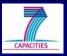

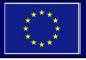

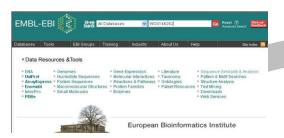

Search for WO0146262

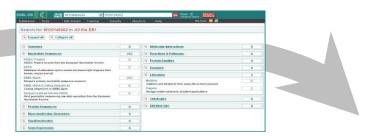

WO0146262 literature and sequence databases

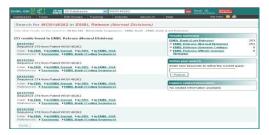

WO0146262 sequences

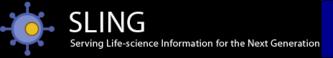

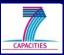

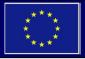

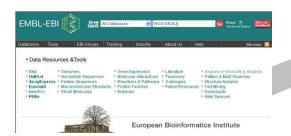

Search for WO0146262

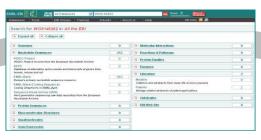

WO0146262 literature and sequence databases

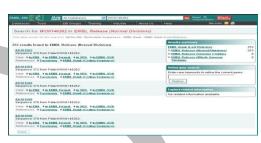

WO0146262 sequences

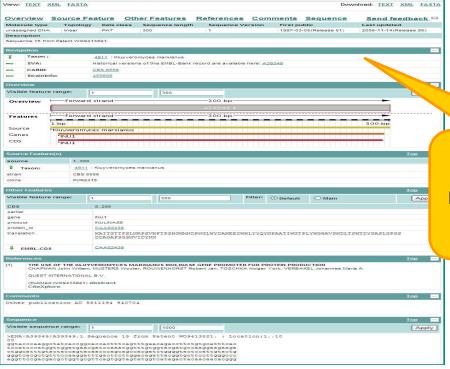

WO0146262 nucleotide sequence record in ENA

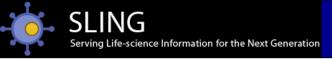

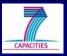

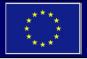

#### Patent sequence record in ENA

Sequence version

Navigate to related data e.g. Version archive

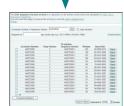

Patent reference

Sequence

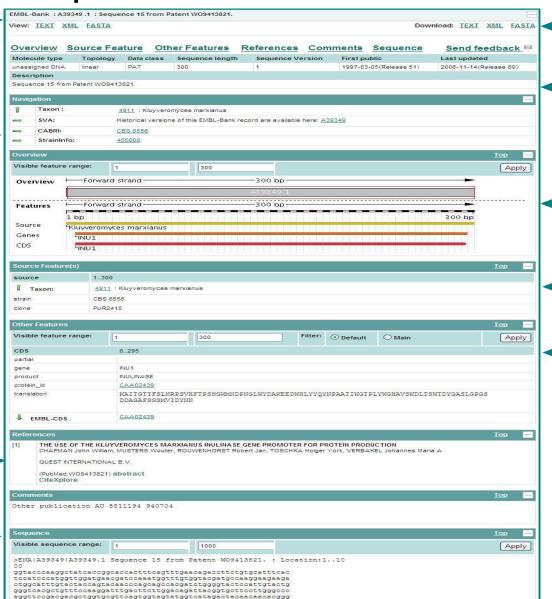

Download data

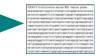

Dates (first public and last updated)

Graphical viewer

DNA source

Navigate to external data sources

e.g. UniProt

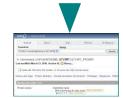

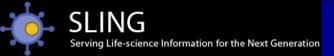

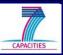

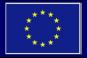

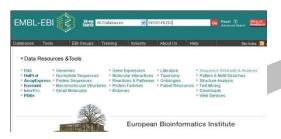

Search for WO0146262

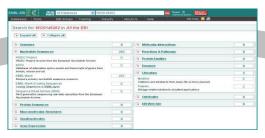

WO0146262 literature and sequence databases

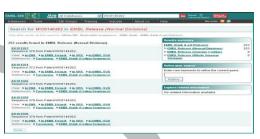

WO0146262 sequences

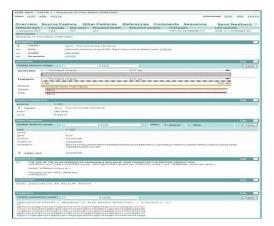

**ENA** sequence record

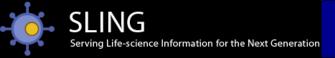

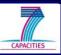

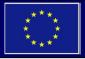

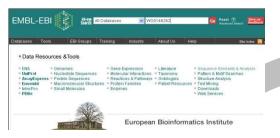

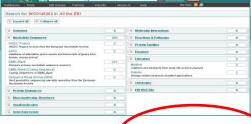

Search for WO0146262

WO0146262 literature

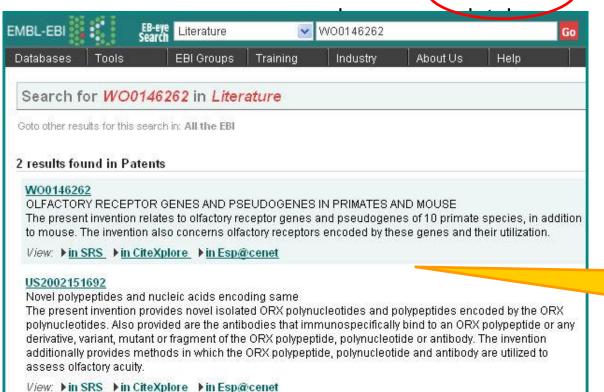

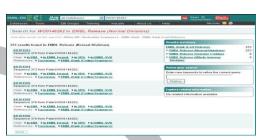

WO0146262 sequences

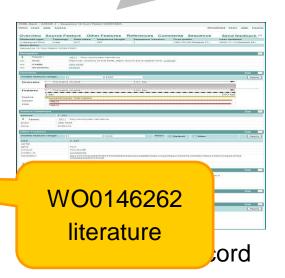

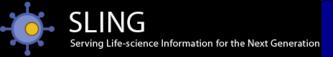

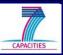

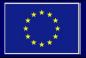

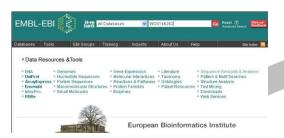

Search for WO0146262

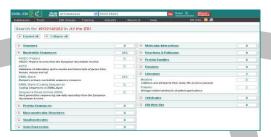

WO0146262 literature and sequence databases

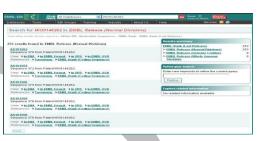

WO0146262 sequences

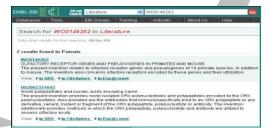

WO0146262 literature

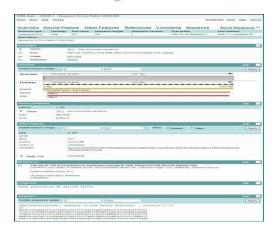

**ENA** sequence record

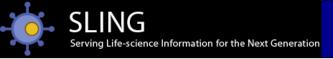

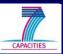

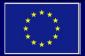

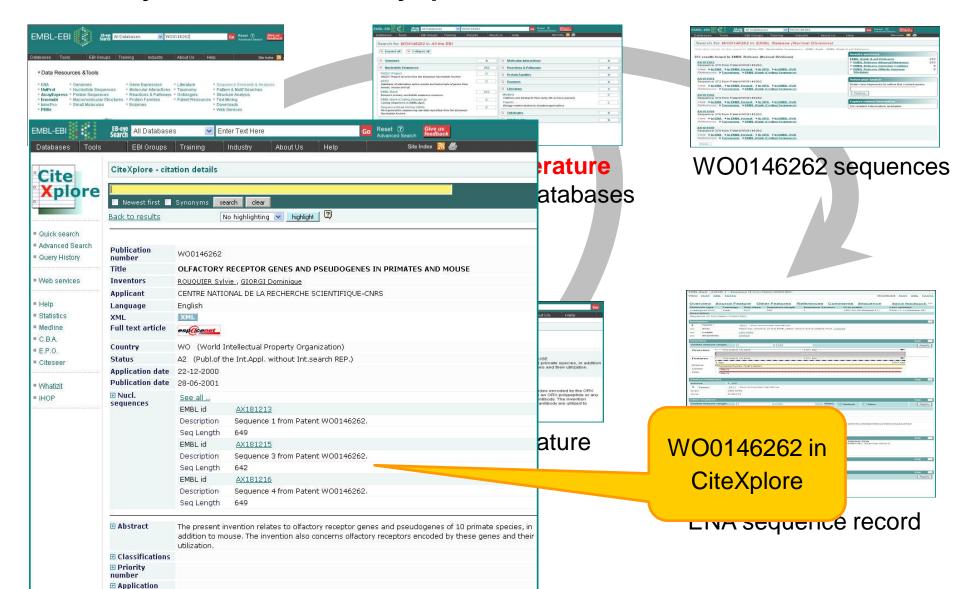

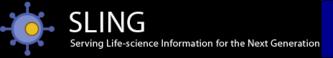

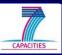

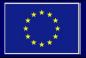

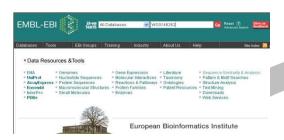

Search for WO0146262

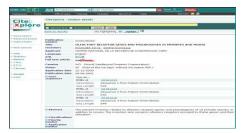

WO0146262 in CiteXplore

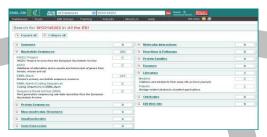

WO0146262 literature and sequence databases

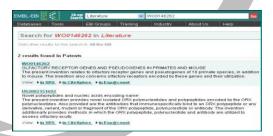

WO0146262 literature

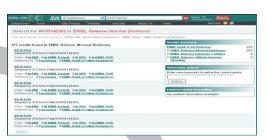

WO0146262 sequences

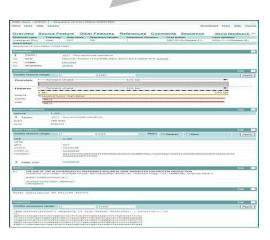

**ENA** sequence record

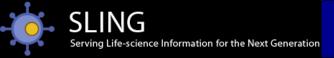

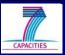

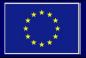

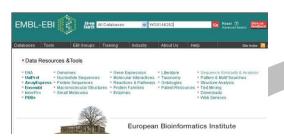

Search for WO0146262

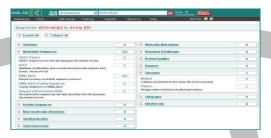

WO0146262 literature and sequence databases

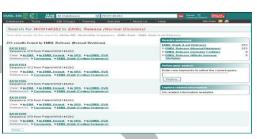

WO0146262 sequences

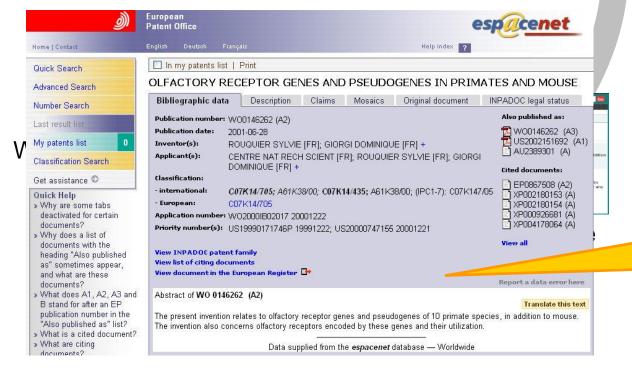

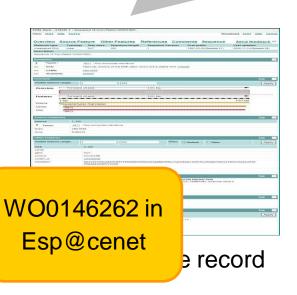

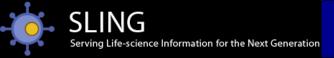

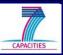

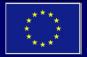

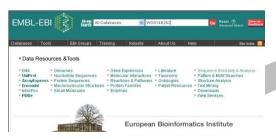

Search for WO0146262

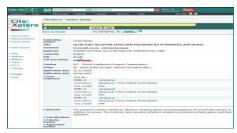

WO0146262 in CiteXplore

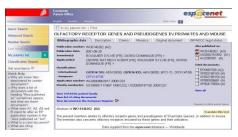

Control of the Control of the Contro

WO0146262 literature and sequence databases

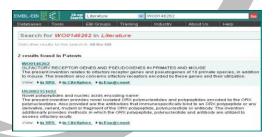

WO0146262 literature

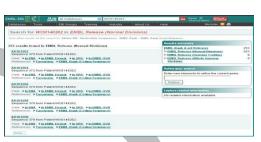

WO0146262 sequences

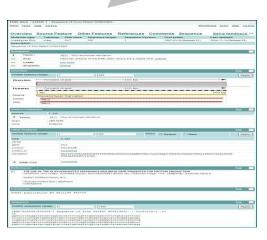

ENA sequence record

WO0146262 in Esp@cenet

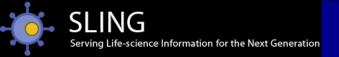

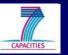

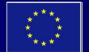

# Searching for sequences

advanced SRS text search...

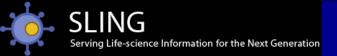

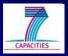

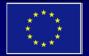

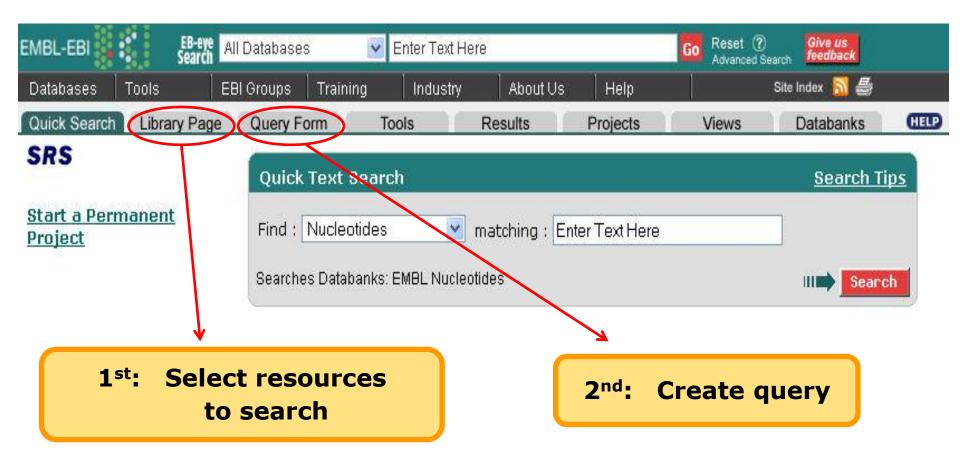

www.ebi.ac.uk/srs

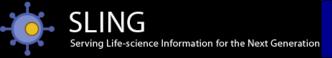

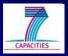

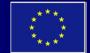

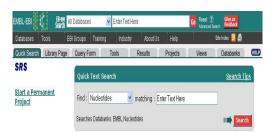

Select library tab

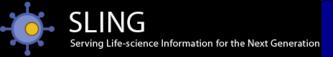

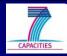

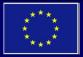

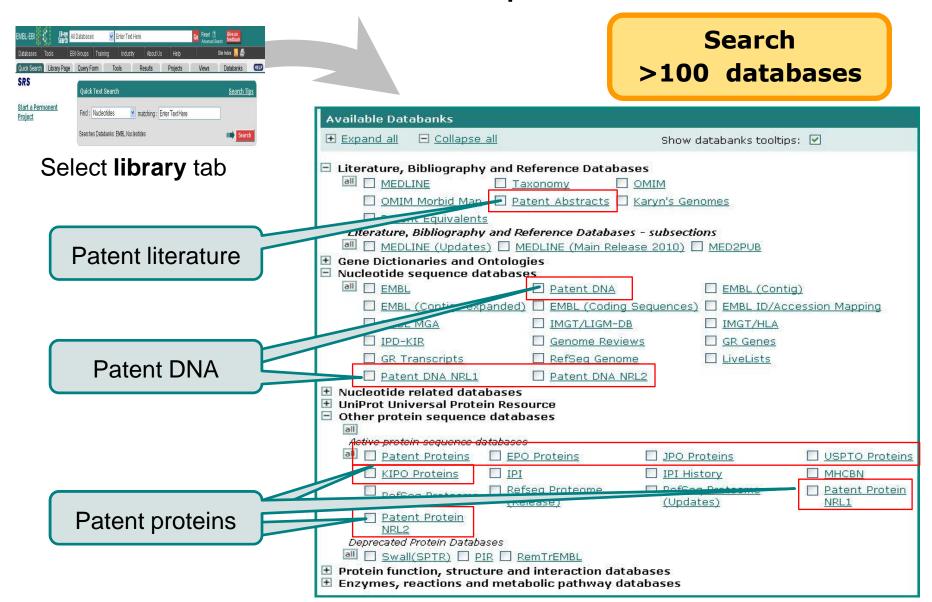

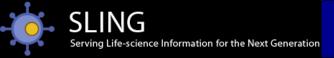

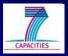

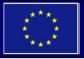

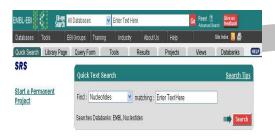

Select **library** tab

Here, selected NR-level 2 DNA database

| Available Databanks                                                                |                                                                                                    |                                                                      |                               |                        |
|------------------------------------------------------------------------------------|----------------------------------------------------------------------------------------------------|----------------------------------------------------------------------|-------------------------------|------------------------|
| Expand all                                                                         |                                                                                                    | Show                                                                 | databanks tooltip             | s: 🗹                   |
| Literature, Bibliography ar    MEDLINE                                             | Taxonomy  Patent Abstracts  de Reference Databases  MEDLINE (Main Releations)  blogies bases  Patent DNA  ded)  EMBL (Coding S | OMIM<br>Karyn's Ger<br>- <b>subsecti</b><br>se 2010) [<br>Gequences) | ons    MED2PUB    EMBL (Conti | g)<br>cession Mapping  |
| ☐ <u>EMBL MGA</u>                                                                  | ☐ <u>IMGT/LIGM-DB</u>                                                                                                    |                                                                      | ☐ IMGT/HLA                    |                        |
| ☐ <u>IPD-KIR</u>                                                                   | ☐ Genome Review                                                                                                    | <u>/S</u>                                                            | ☐ GR Genes                    |                        |
| ☐ <u>GR Transcripts</u>                                                            | RefSeq Genome                                                                                                    | 2                                                                    | LiveLists                     |                        |
| Datont DNA NOL4                                                                    | Flatent DNA NR                                                                                                    | <u>L2</u>                                                            |                               |                        |
| Scrue related databa:                                                              |                                                                                                    |                                                                      |                               |                        |
| Other protein sequence da                                                          |                                                                                                    |                                                                      |                               |                        |
| all                                                                                |                                                                                                    |                                                                      |                               |                        |
| Active protein sequence datab                                                      |                                                                                                    | 200400000000000000000000000000000000000                              |                               | (200 (soudisoveno) ene |
| Patent Proteins                                                                    | EPO Proteins                                                                                                    | DPO Pr                                                               | <u>roteins</u>                | USPTO Proteins         |
| KIPO Proteins                                                                      | <u>IPI</u>                                                                                                    | IPI His                                                              | tory                          | ■ MHCBN                |
| RefSeq Proteome                                                                    | Refseq Proteome<br>(Release)                                                                                                   | RefSei<br>(Upda                                                      | <u>Proteome</u><br>tes)       | Patent Protein NRL1    |
| Patent Protein NRL2 Deprecated Protein Databases                                   |                                                                                                    |                                                                      |                               |                        |
| ■ Swall(SPTR)  PIR [                                                               | RemTrEMBL                                                                                                    |                                                                      |                               |                        |
| <ul><li>₱ Protein function, structure</li><li>₱ Enzymes, reactions and m</li></ul> |                                                                                                    |                                                                      |                               |                        |

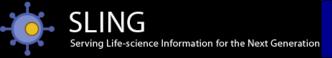

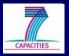

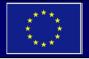

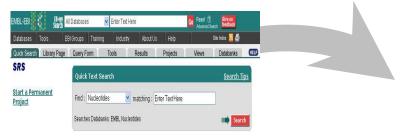

Select **library** tab

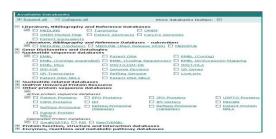

Select resources to search

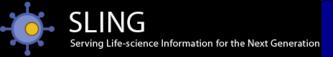

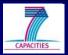

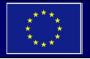

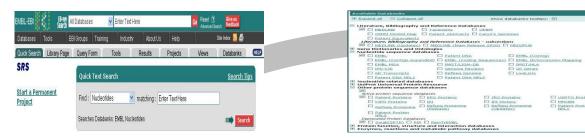

Select library tab

Select resources to search

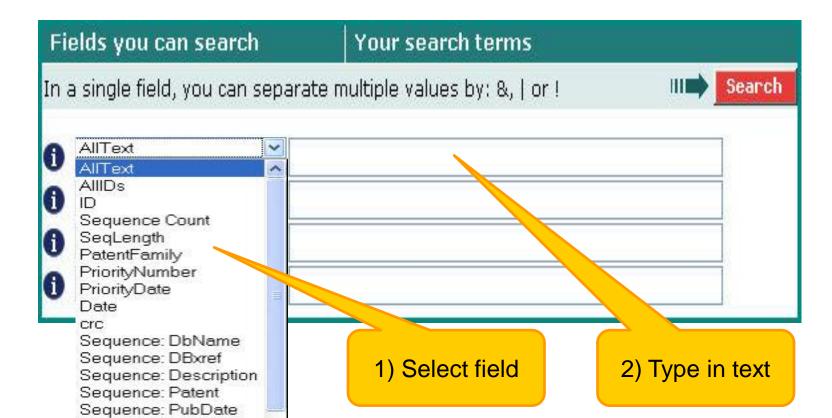

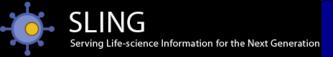

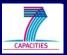

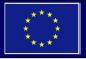

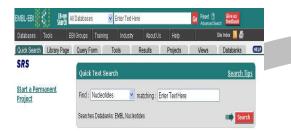

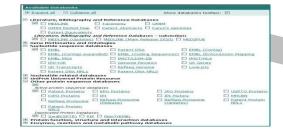

Select **library** tab

Select resources to search

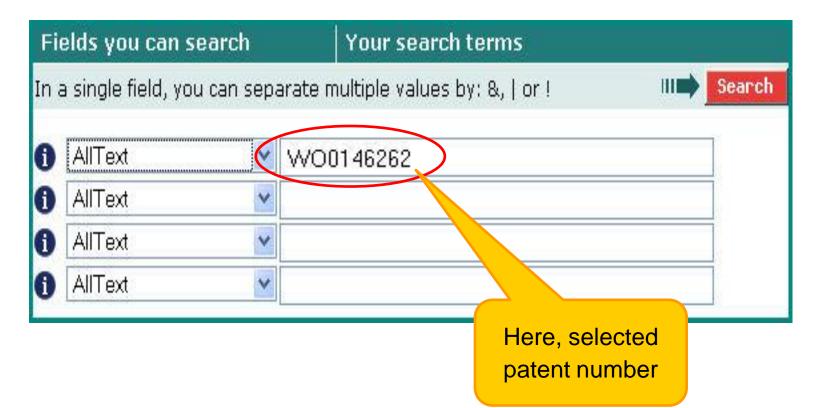

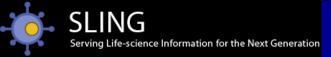

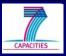

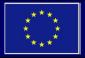

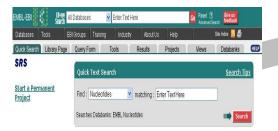

Select library tab

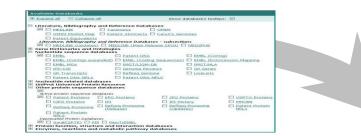

Select resources to search

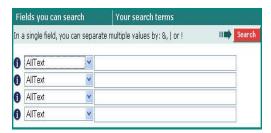

Create query

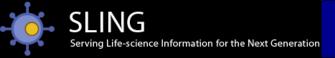

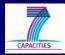

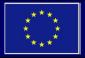

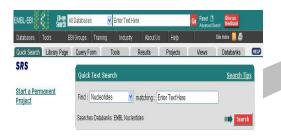

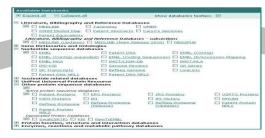

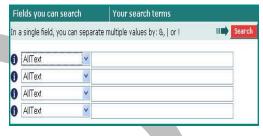

Select **library** tab

Select resources to search

Create query

| EMBL-EBI Search All Dat                                                                                                    | abases Enter Text Here                            |                 | Go Reset (r)<br>Advanced Search | feedback       |
|----------------------------------------------------------------------------------------------------|---------------------------------------------------|-----------------|---------------------------------|----------------|
| Databases Tools EBI Gro                                                                                                    | oups Training Industry About                      | Us Help         | Site In                         | idex 🔝 🎒       |
| Quick Search Library Page Quick Search Library Page Quick Search Libra | uery Form Tools Results                           | Projects        | Views D                         | atabanks       |
| Reset                                                                                                    | [nrn12-AllText:W001<br>Query<br>found 251 entries |                 |                                 |                |
| Apply Options to:                                                                                                    | Patent DNA NRL2                                   | <u>SeqCount</u> | <u>Patent</u>                   | <u>PubDate</u> |
|                                                                                                    | Patent DNA NRL2:NRN0003E0E4                       | 1               | WO0146262-A2/236                | 28-JUN-2001    |
| <ul> <li>selected results only</li> <li>unselected results only</li> </ul>                                                                                                    | Patent DNA NRL2:NRN0003E8B1                       | 1               | WO0146262-A2/230                | 28-JUN-2001    |
|                                                                                                    | Patent DNA NRL2:NRN0003F21A                       | 1               | WO0146262-A2/224                | 28-JUN-2001    |
| Result Options                                                                                                    | ☐ Patent DNA NRL2:NRN0004E9D3                     | 1               | WO0146262-A2/231                | 28-JUN-2001    |
| Launch analysis tool:                                                                                                    | Patent DNA NRL2:NRN00054890                       | 1               | WO0146262-A2/232                | 2 TUN-2001     |
| NCBIBLASTN V Launch                                                                                                    | ☐ Patent DNA NRL2:NRN000580AF                     | 1               | WO0146262-A2/226                | 28-JU          |
| Show tools relevant to these                                                                                                    | ☐ Patent DNA NRL2:NRN0005AAE7                     | 1               | WO0146262-A2/233                | 28-JUN-200     |
| results:                                                                                                    | ☐ Patent DNA NRL2:NRN0005E687                     | 1               | WO0146262-A2/228                | 28-JUN-2001    |
| Link to related information:                                                                                                    | ☐ Patent DNA NRL2:NRN000686A1                     | 1               | WO0146262-A2/239                | 28-JUN-20      |
| Link to related information:                                                                                                    | ☐ Patent DNA NRL2:NRN00068C60                     | 1               | WO0146262-A2/240                | 28-JUN-2       |
|                                                                                                    | Patent DNA NRL2:NRN0006986E                       | 1               | WO0146262-A2/238                | 28-JUN-2       |
| Save results: Save                                                                                                    | Patent DNA NRL2:NRN0006B030                       | 1               | WO0146262-A2/234                | 28-JUN-2       |
| Display Options                                                                                                    | ☐ Patent DNA NRL2:NRN001909B8                     | 1               | WO0146262-A2/270                | 28-JUN-2       |
| Display Options                                                                                                    | ☐ Patent DNA NRL2:NRN001909BC                     | 1               | WO0146262-A2/121                | 28-JUN-2       |
| View results using:                                                                                                    | Patent DNA NRL2:NRN001913D1                       | 1               | WO0146262-A2/418                | 28-JUN-2       |
| NRL2_Summary_View                                                                                                    | Patent DNA NRL2:NRN00191779                       | 1               | WO0146262-A2/332                | 28-JUN-2       |
| Show 30 vesults                                                                                                    | Patent DNA NRL2:NRN00191876                       | 1               | WO0146262-A2/17                 | 28-JUN-2       |
| per page                                                                                                    | Patent DNA NRL2:NRN00191826                       | 1               | WO0146262-A2/89                 | 28-JUN-2       |
| Printer friendly view                                                                                                    | Patent DNA NRL2:NRN00191E6F                       | 1               | WO0146262-A2/303                | 28-JUN-2001    |
| Apply Display Options                                                                                                    | ☐ Patent DNA NRL2:NRN001925EF                     | 1               | WO0146262-A2/163                | 28-JUN-2001    |
|                                                                                                    | Patent DNA NRL2:NRN001926F4                       | 1               | WO0146262-A2/392                | 28-JUN-2001    |
|                                                                                                    | ☐ Patent DNA NRL2:NRN00194AD0                     | 1               | WO0146262-A2/23                 | 28-JUN-2001    |
|                                                                                                    | go to entries in page $[(1)23$                    | 4567            | 8 9 1                           |                |

Lists non-redundant nucleotide sequences from WO0146262

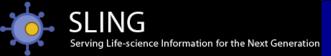

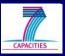

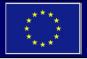

### SRS – for more search options

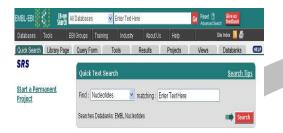

Select **library** tab

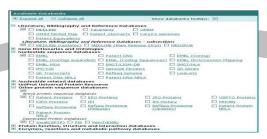

Select resources to search

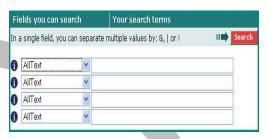

Create query

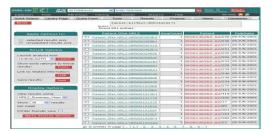

WO0146262 sequences

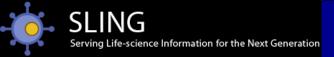

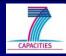

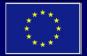

### SRS – for more search options

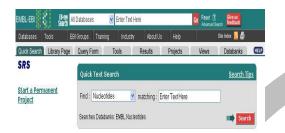

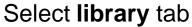

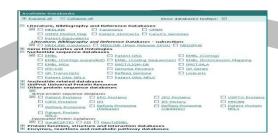

Select resources to search

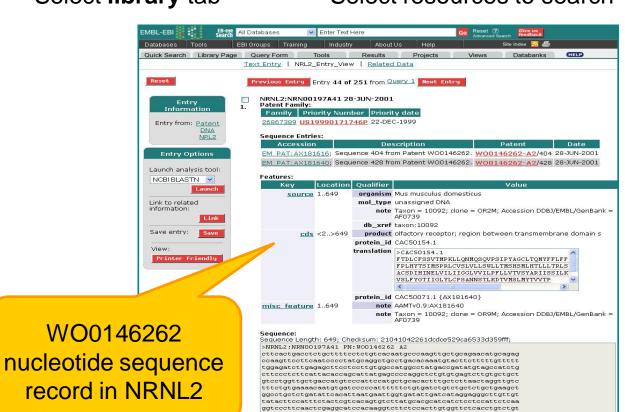

ggtgtcactgttctatgggacaattattggcctctacttatgtccatctgctaataactc tactctaaaggacactgtcatgtctctgatgtacactgtggtaactccc

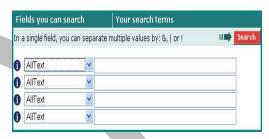

Create query

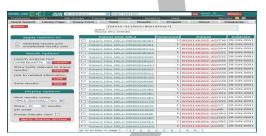

WO0146262 sequences

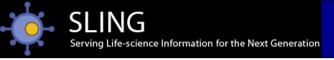

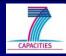

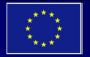

### Patent sequence record in NRNL2

Projects

AF0739

AF0739

tatacttccatttctactcgtcacagtgtcttatgcacgcatcatctcctccattctcaa ggtgtcactgttctatgggacaattattggcctctacttatgtccatctgctaataactc

tactctaaaggacactgtcatgtctctgatgtacactgtggtaactccc

Value

FTDLCFSSVTMPKLLONMOSOVPSIPYAGCLTOMYFFLFF FPLHYTSIMSPRLCVSLVLLSWLLTMSHSMLHTLLLTRLS ACSDIHINELVILIIGGLVVILPFLLVTVSYARIISSILK VSLFYGTIIGLYLCPSANNSTLKDTVMSLMYTVVTP

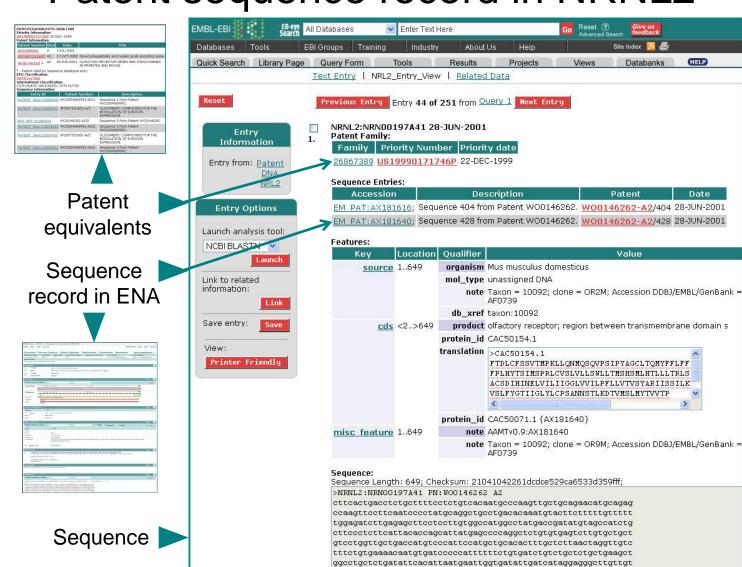

- Priority number and date
- Patent literature

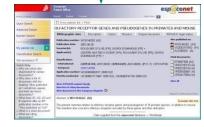

**Translation** 

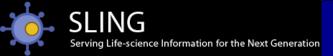

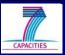

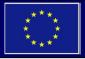

### SRS – for more search options

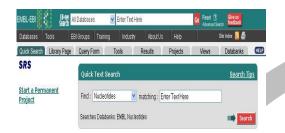

Select **library** tab

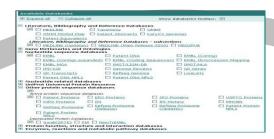

Select resources to search

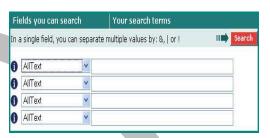

Create query

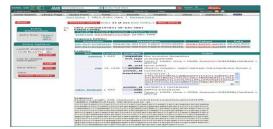

NRNL2 sequence record

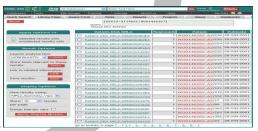

WO0146262 sequences

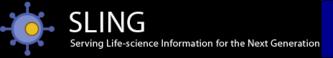

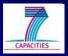

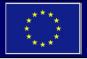

### SRS – for more search options

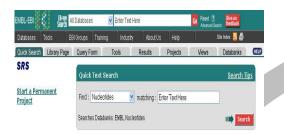

Select **library** tab

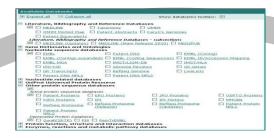

Select resources to search

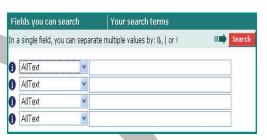

Create query

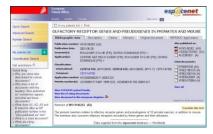

WO0146262 literature

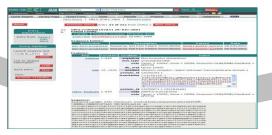

NRNL2 **sequence** record

| April | April | April | April | April | April | April | April | April | April | April | April | April | April | April | April | April | April | April | April | April | April | April | April | April | April | April | April | April | April | April | April | April | April | April | April | April | April | April | April | April | April | April | April | April | April | April | April | April | April | April | April | April | April | April | April | April | April | April | April | April | April | April | April | April | April | April | April | April | April | April | April | April | April | April | April | April | April | April | April | April | April | April | April | April | April | April | April | April | April | April | April | April | April | April | April | April | April | April | April | April | April | April | April | April | April | April | April | April | April | April | April | April | April | April | April | April | April | April | April | April | April | April | April | April | April | April | April | April | April | April | April | April | April | April | April | April | April | April | April | April | April | April | April | April | April | April | April | April | April | April | April | April | April | April | April | April | April | April | April | April | April | April | April | April | April | April | April | April | April | April | April | April | April | April | April | April | April | April | April | April | April | April | April | April | April | April | April | April | April | April | April | April | April | April | April | April | April | April | April | April | April | April | April | April | April | April | April | April | April | April | April | April | April | April | April | April | April | April | April | April | April | April | April | April | April | April | April | April | April | April | April | April | April | April | April | April | April | April | April | April | April | April | April | April | April | April | April | April | April | April | April | April | April | April | Apri

WO0146262 sequences

www.ebi.ac.uk/srs

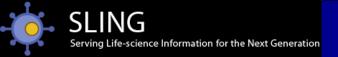

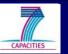

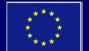

## Searching for sequences

sequence search...

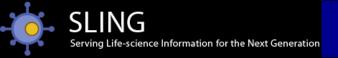

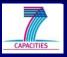

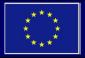

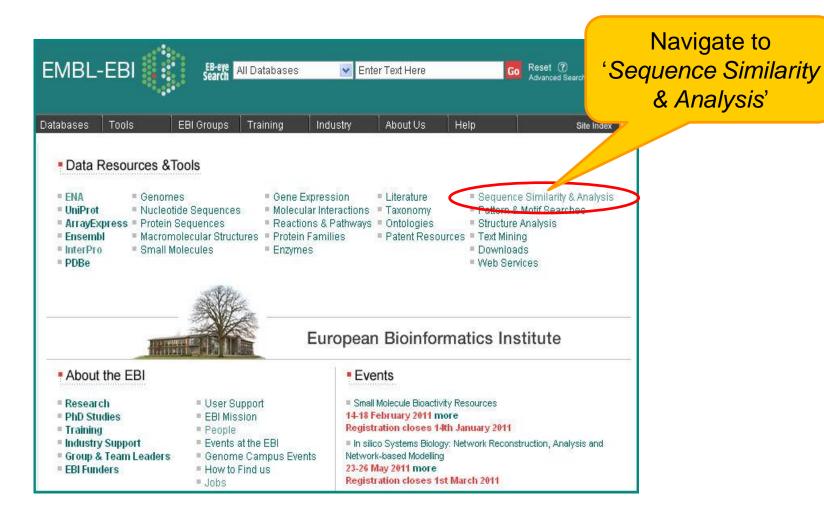

www.ebi.ac.uk

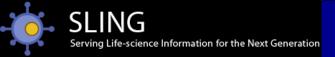

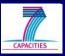

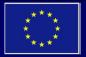

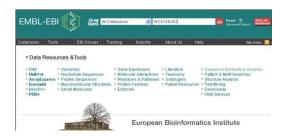

Navigate to search tools

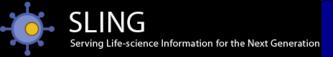

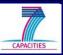

Choose

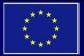

### Sequence searching – specialised tools

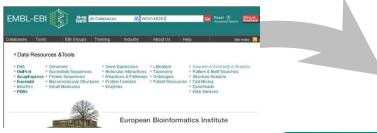

Navigate to search tools

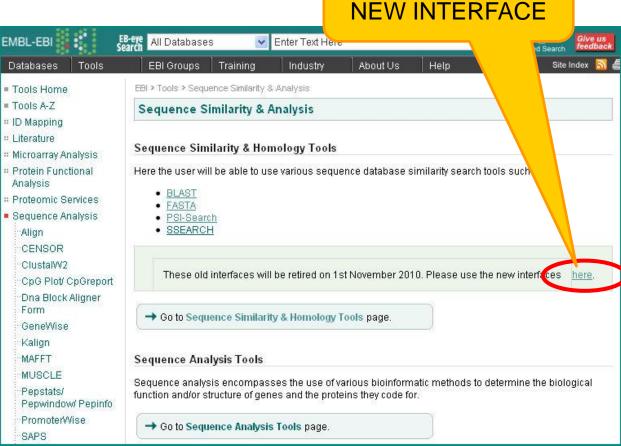

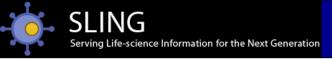

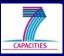

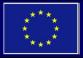

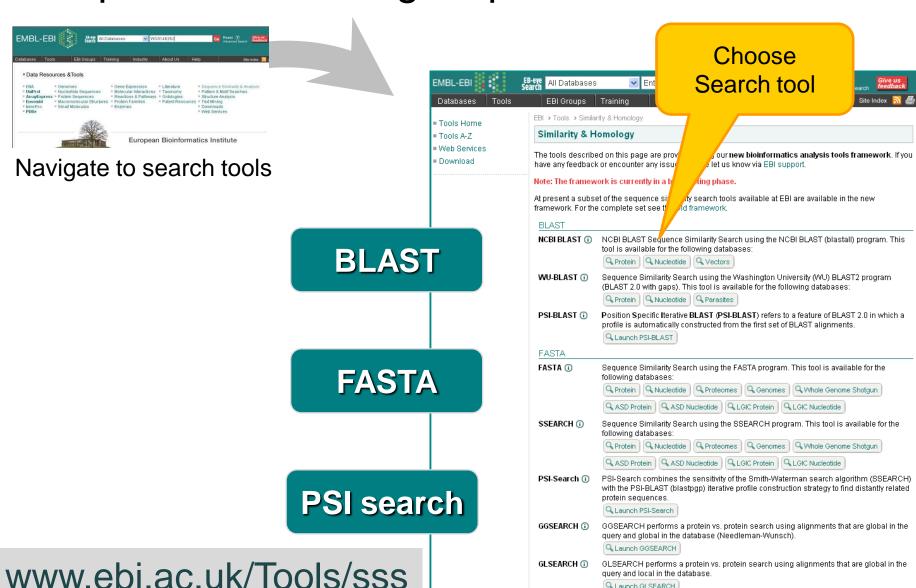

Q Launch GLSEARCH

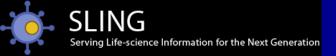

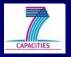

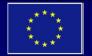

### When to use which search?

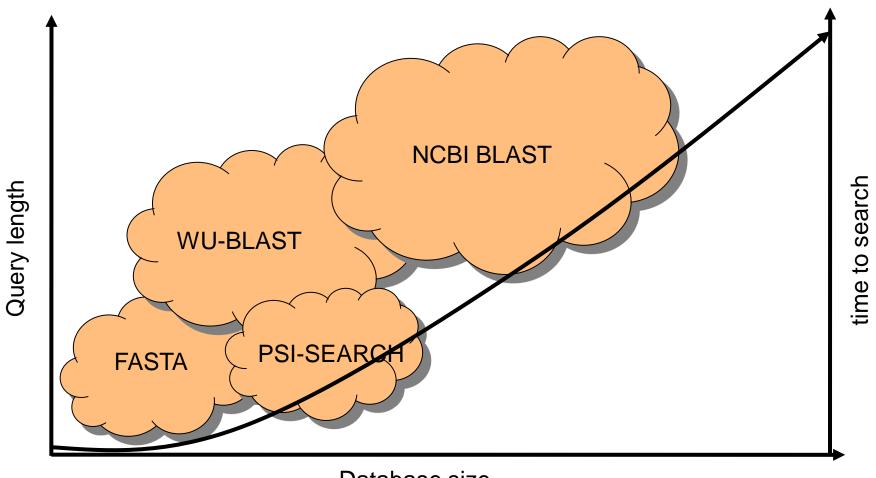

Database size

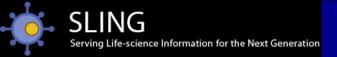

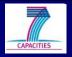

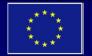

### When to use which search?

Chose the appropriate search engine for the job

(one search engine won't do everything)

- BLAST initial fast search
- FASTA better general search engine
- PSI-BLAST find remote family members
- GLSEARCH match oligo/peptide to gene/protein
- GGSEARCH force full length matches

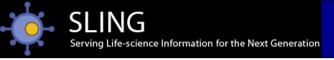

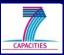

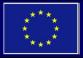

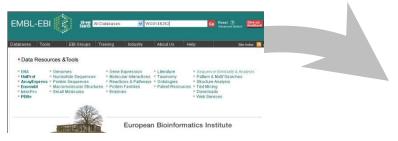

Navigate to search tools

Here, try FASTA protein

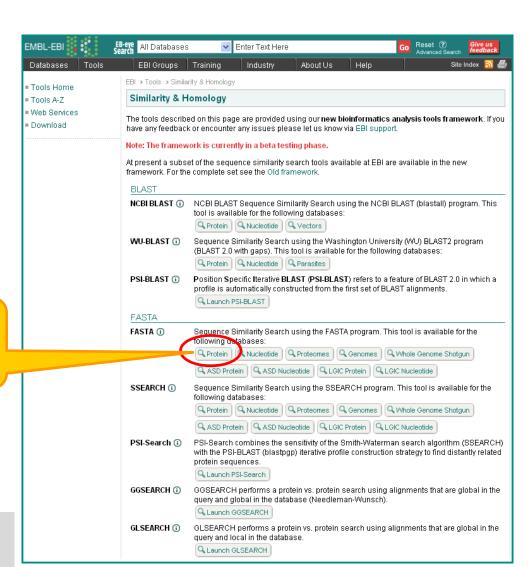

www.ebi.ac.uk/Tools/sss

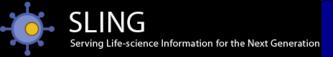

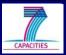

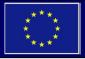

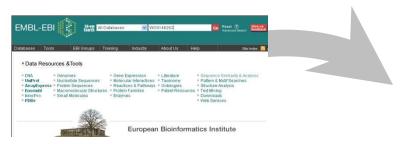

Navigate to search tools

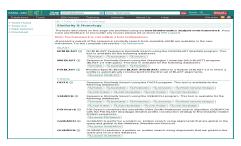

Select search tool

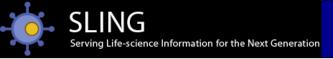

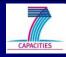

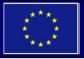

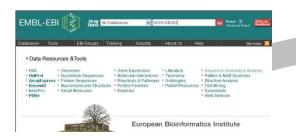

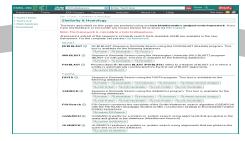

Navigate to search tools

### Select search tool

STEP 4 - Submit your job

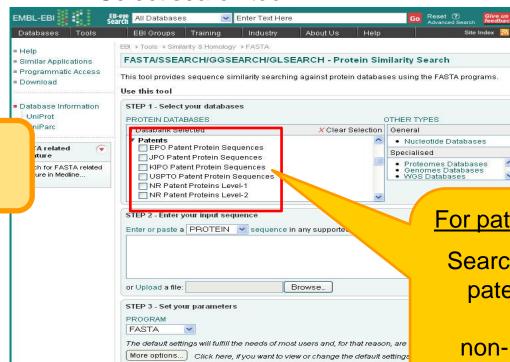

Be notified by email (Tick that box if you want to be notified by email when the

Step 1:
Select database

For patent proteins:

Search individual patent offices or non-redundant patent datasets

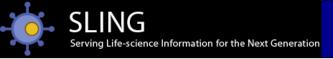

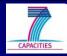

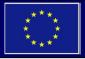

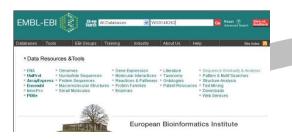

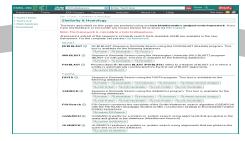

Navigate to search tools

### Select search tool

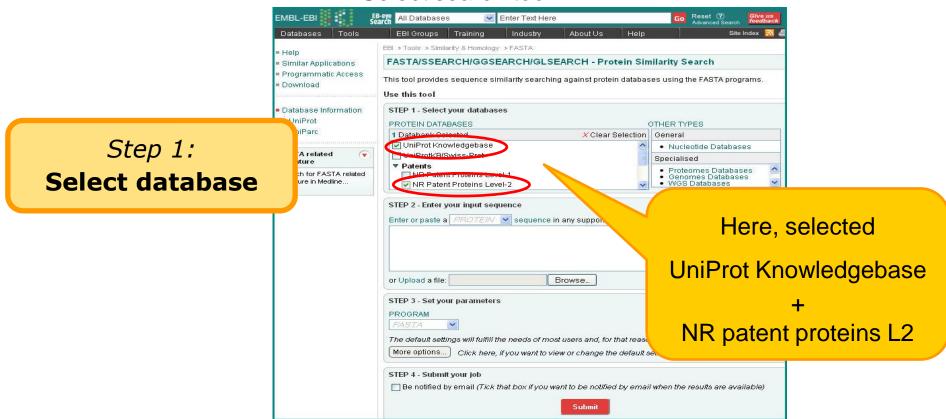

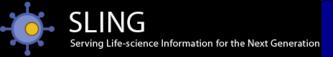

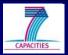

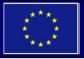

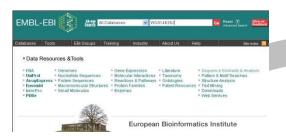

Navigate to search tools

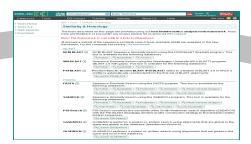

Select search tool

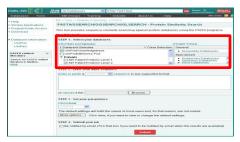

(1) Select database

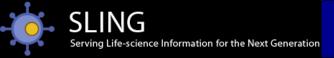

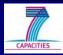

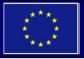

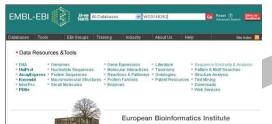

Navigate to search tools

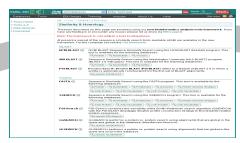

Select search tool

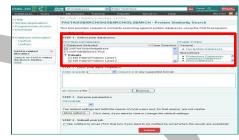

(1) Select database

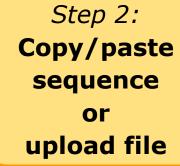

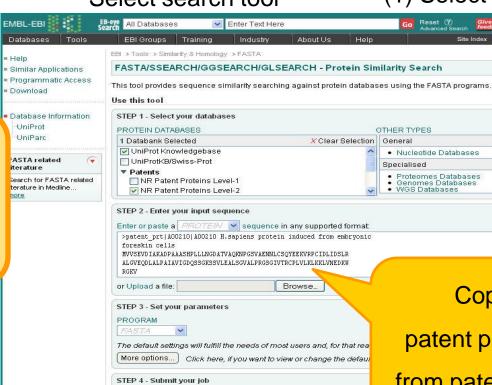

Be notified by email (Tick that box if you want to be notified by em

Submit

Copy/pasted
patent protein A00210
from patent EP0242329

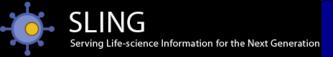

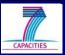

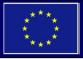

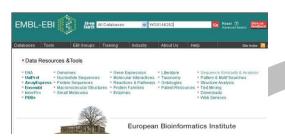

Navigate to search tools

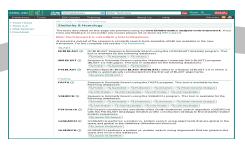

Select search tool

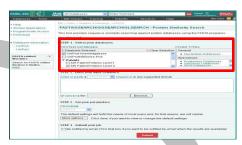

(1) Select database

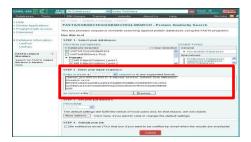

(2) Copy/paste sequence

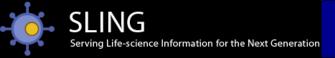

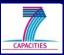

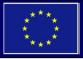

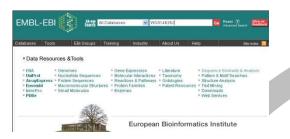

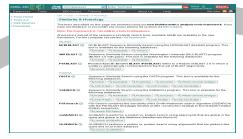

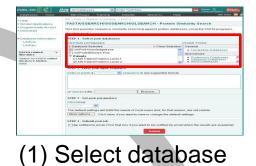

Navigate to search tools

Select search tool

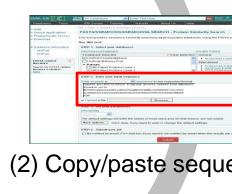

(2) Copy/paste sequence

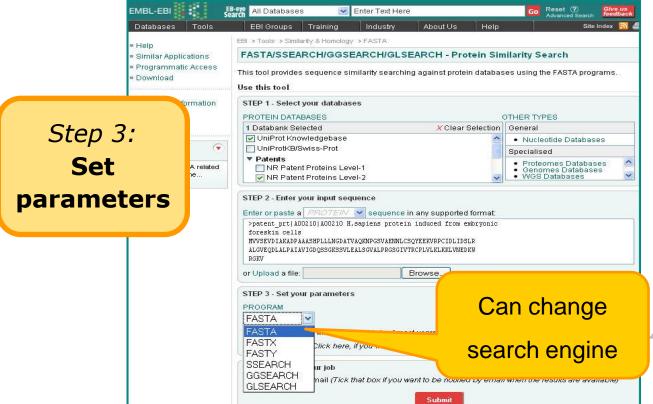

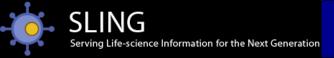

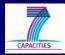

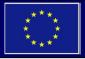

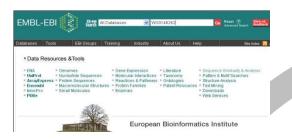

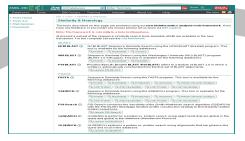

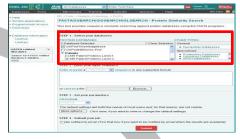

Navigate to search tools

Select search tool

☐ Be notified by email (Tick that box if you want to be notified by email when the results are available)

Submit

search parameters

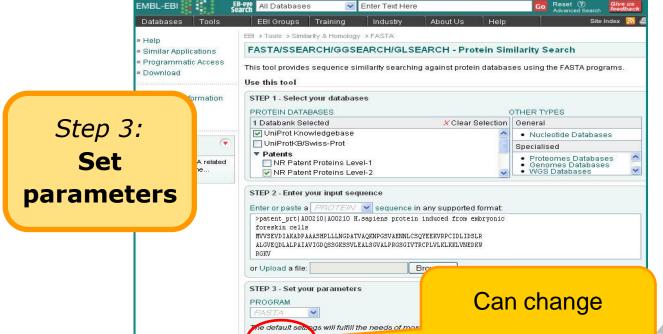

More options

STEP 4 - Submit your job

(1) Select database

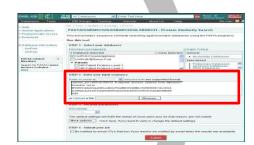

(2) Copy/paste sequence

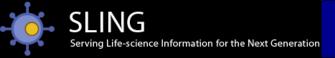

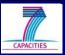

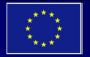

### How to optimise parameters?

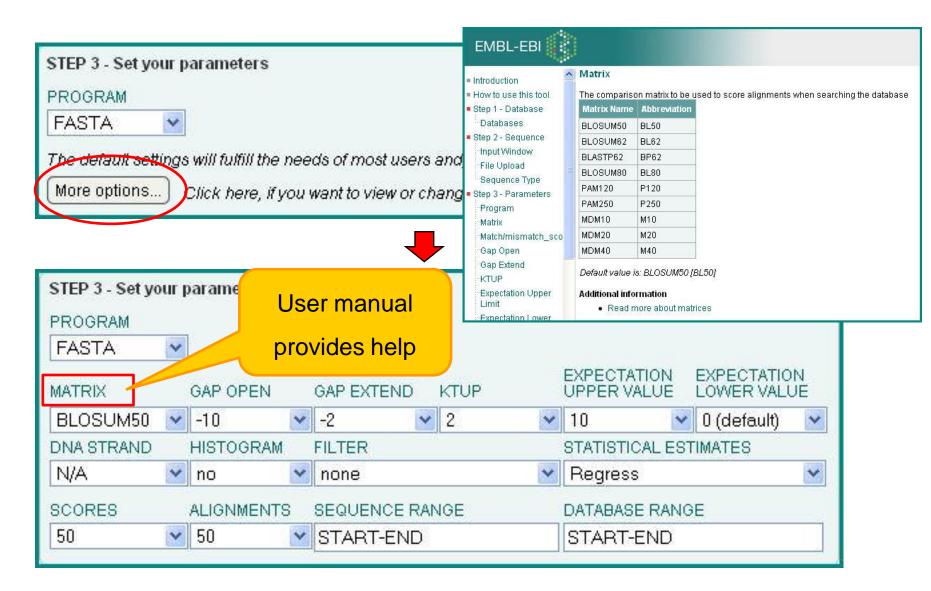

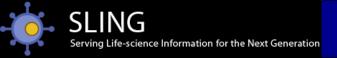

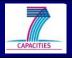

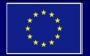

### How to optimise parameters?

| QUERY LENGTH | MATRIX   | open ext |
|--------------|----------|----------|
| >300         | BLOSUM50 | -10 -2   |
| 85-300       | BLOSUM62 | -7 -1    |
| 50-85        | BLOSUM80 | -16 $-4$ |
| >300         | PAM250   | -10 -2   |
| 85-300       | PAM120   | -16 $-4$ |
| 35-85        | MDM40    | -12 -2   |
| <=35         | MDM20    | -22 $-4$ |
| <=10         | MDM10    | -23 -4   |
|              | ^        |          |

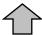

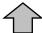

Choose MATRIX and GAP PENALTIES

according to the size of the query sequence

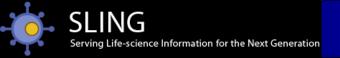

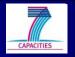

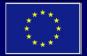

### How to optimise parameters?

What do I use for short sequences?

- use strict matrices
- use high gap penalties
- avoid masking
- allow high e-values

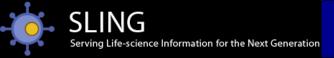

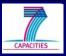

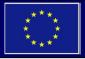

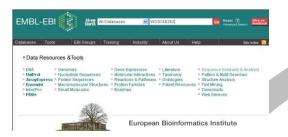

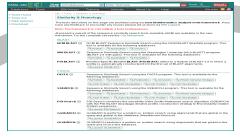

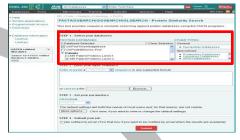

Navigate to search tools

Select search tool

Be notified by email (Tick that box if you want to be notified by email when the results are available)

Submit

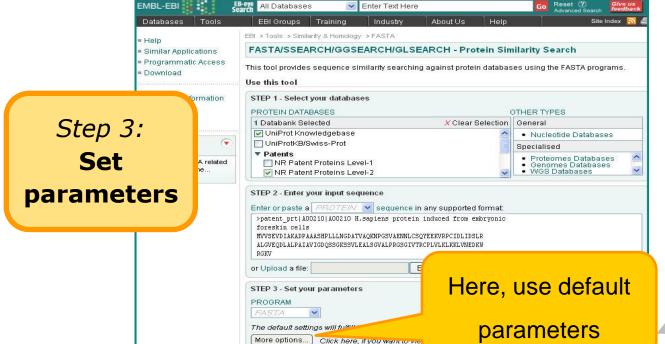

STEP 4 - Submit your job

(1) Select database

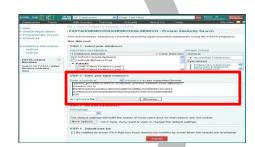

(2) Copy/paste sequence

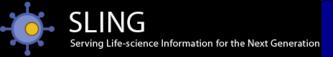

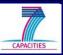

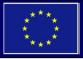

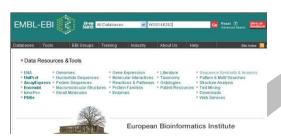

Navigate to search tools

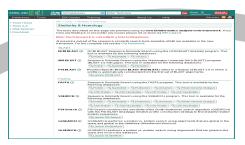

Select search tool

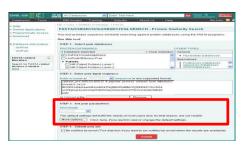

(3) Set parameters

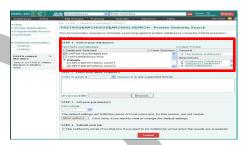

(1) Select database

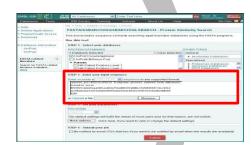

(2) Copy/paste sequence

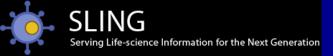

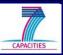

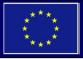

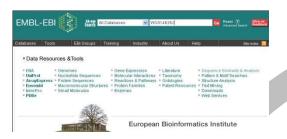

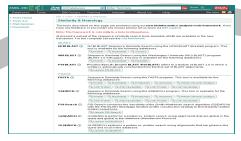

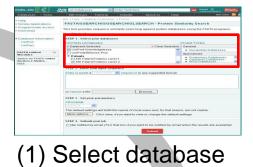

Navigate to search tools

STEP 1 - Select your databases
PROTEIN DATABASES

UniProt Knowledgebase

NR Patent Proteins Level-1

NR Patent Proteins Level-2

STEP 2 - Enter your input sequence

STEP 3 - Set your parameters

The default settings will fulfill the

Be notified by email (Tick that box if you we

STEP 4 - Sub ac your job

Enter or paste a PROTEIN v sequence in any support

UniProtKB/Swiss-Prot

1 Databank Selected

▼ Patents

or Upload a file:

PROGRAM

Select search tool

OTHER TYPES

· Nucleotide Databases

(by email when the results are available)

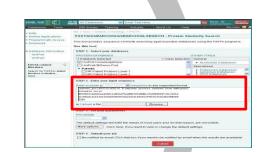

EBI or oups Training Industry About Us Help Site Index Search

EBI Or oups Training Industry About Us Help Site Index Search

EBI > Tools > Similarity & Homology > FASTA

FASTA/SSEARCH/GGSEARCH/GLSEARCH - Protein Similarity Search

This tool provides sequence similarity searching against protein databases using the FASTA programs.

Use this tool

Browse...

.. you want to view or change the default settings.

X Clear Selection

rnost users and, for that reason, are not visible.

Step 4: submit

EMBL-EBI

Download

Similar Applications
 Programmatic Access

Database Information

- Help

Can select to have results emailed

(2) Copy/paste sequence

| EMBL-EBI                                                           | All Databases                              | ≥ Enter T                            | end Hiere                                                                                                    |                     | Con Pinnet (9)                                          | Mary on        |
|--------------------------------------------------------------------|--------------------------------------------|--------------------------------------|----------------------------------------------------------------------------------------------------|---------------------|---------------------------------------------------------|----------------|
| Databases Tools                                                    | EBI Oroups                                 | Training Indi                        | istry About Us                                                                                                    | # fletter           |                                                         | die breken 🎹 d |
| Help     Similar Applications     Programmatic Access     Download | FASTA/SSEAR                                |                                      | WGLSEARCH - P                                                                                                    |                     | nilarity Search                                         | ogramo.        |
| Database Information     UniProt                                   | STEP 1 - Select y                          | AHEO                                 |                                                                                                    |                     | OTHER TYPES                                             |                |
| UniPart                                                            | 1 Databank Sele                            |                                      | A Ole                                                                                                    | ar Swiection        |                                                         |                |
| FASTA related                                                      |                                            |                                      |                                                                                                    | 8                   | Nucleotide Dateb  Specialized                           | 9000           |
| Search for FASTA related<br>Manature in Medicin.                   |                                            | Proteins Level 1<br>Proteins Level 2 |                                                                                                    | _                   | Proteomes Datable     Genemer Datable     WOS Databases | 9000 M         |
|                                                                    | COURSES CHILD<br>SOURCE CHILD              | DEFECTION ATTACHMENT                 | VARIABLE OF THE PROPERTY OF THE PROPERTY OF THE PROPERTY OF THE PROPERTY OF THE PROPERTY OF THE PROPERTY OF THE PROPERTY OF THE PROPERTY OF THE PROPERTY OF THE PROPERTY OF THE PROPERTY OF THE PROPERTY OF THE PROPERTY OF T | HOTE<br>a septioner |                                                         |                |
|                                                                    | or Unions a file.                          |                                      | Browns                                                                                                    |                     |                                                         |                |
|                                                                    | PROOFIAM  The default aetto;  More options | ga will fulfill the need             | is of most were and, i<br>and to view or change                                                                                                    |                     |                                                         |                |
|                                                                    | STEP 4 - Submit y                          |                                      | if you want to be not                                                                                                    | fied by email       | il when the results are a                               | meritario (e)  |

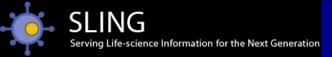

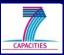

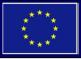

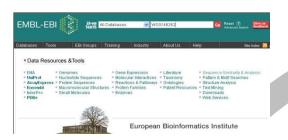

Navigate to search tools

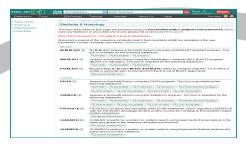

Select search tool

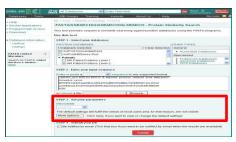

(4) Submit

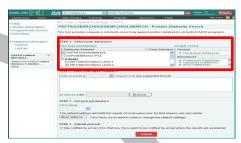

(1) Select database

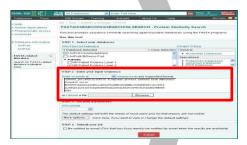

(2) Copy/paste sequence

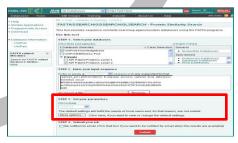

(3) Set parameters

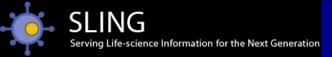

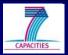

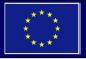

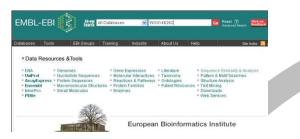

Navigate to search tools

PN:US2007218466 A1

NRPL2:NRP0012C2F5 PN:US2007218466 A1

NRPL2:NRP00221FC9

**V** 6

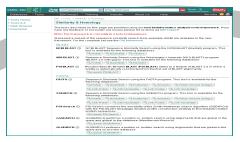

Select search tool

100.0

100.0

100.0

6.3E-46

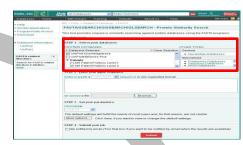

(1) Select database

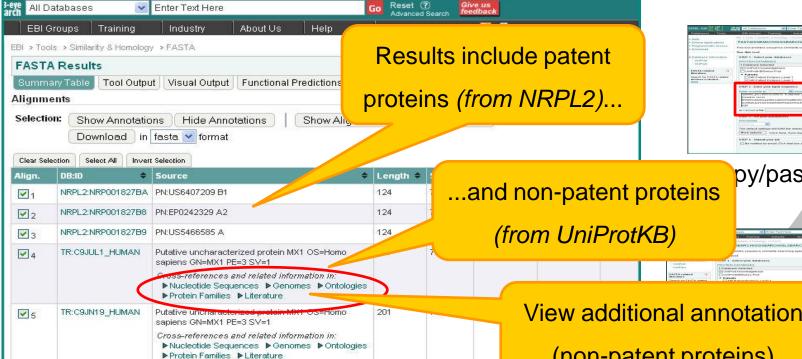

(o) oot parameters

py/paste sequence

View additional annotation (non-patent proteins)

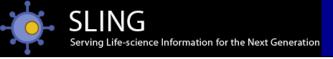

NRPL2:NRP0012C2F5 PN:US2007218466 A1

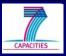

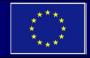

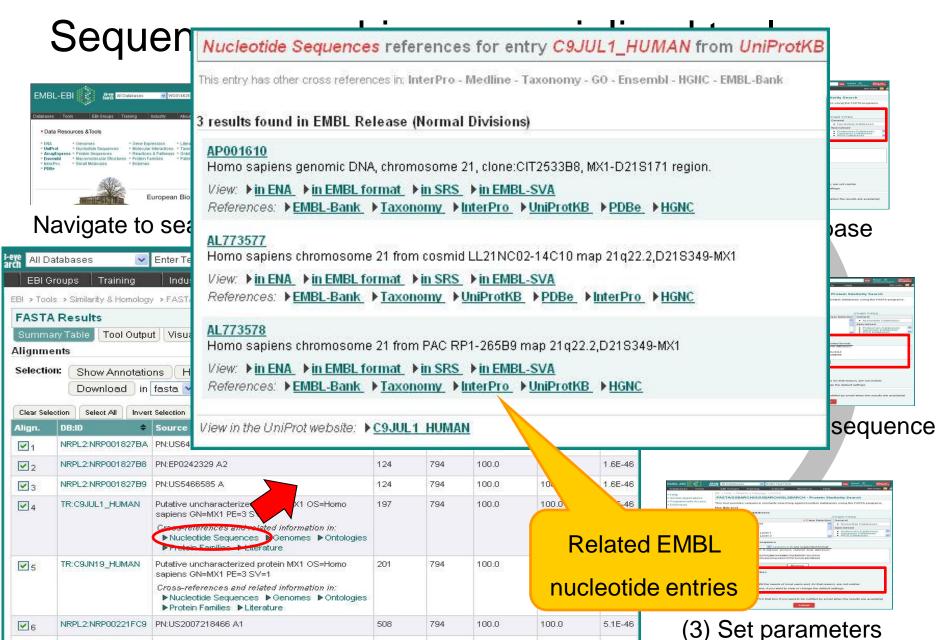

794

100.0

100.0

6.3F-46

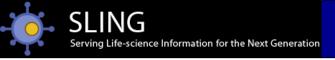

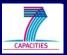

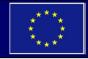

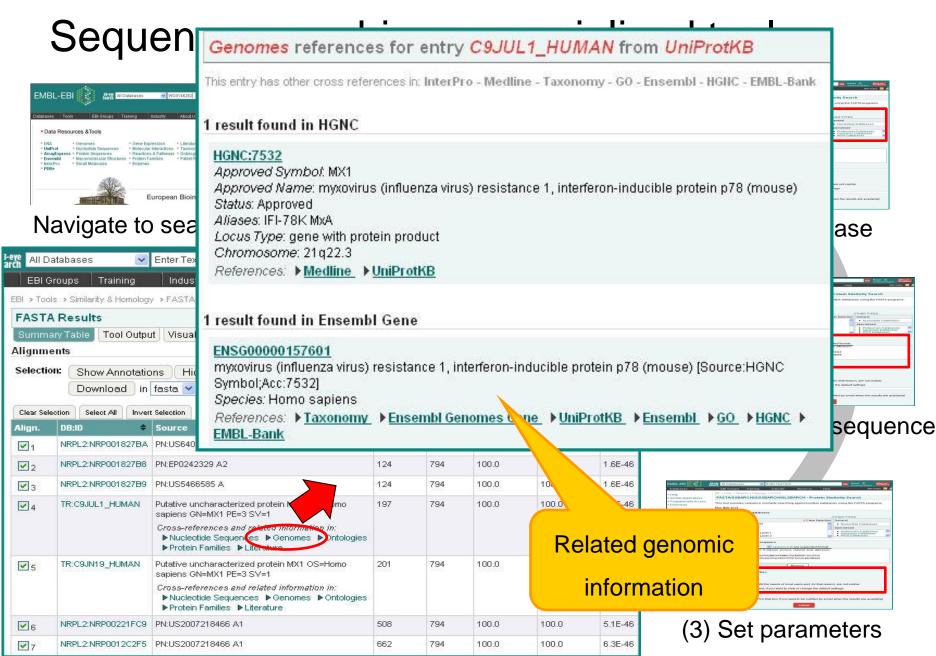

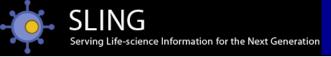

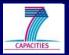

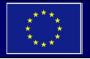

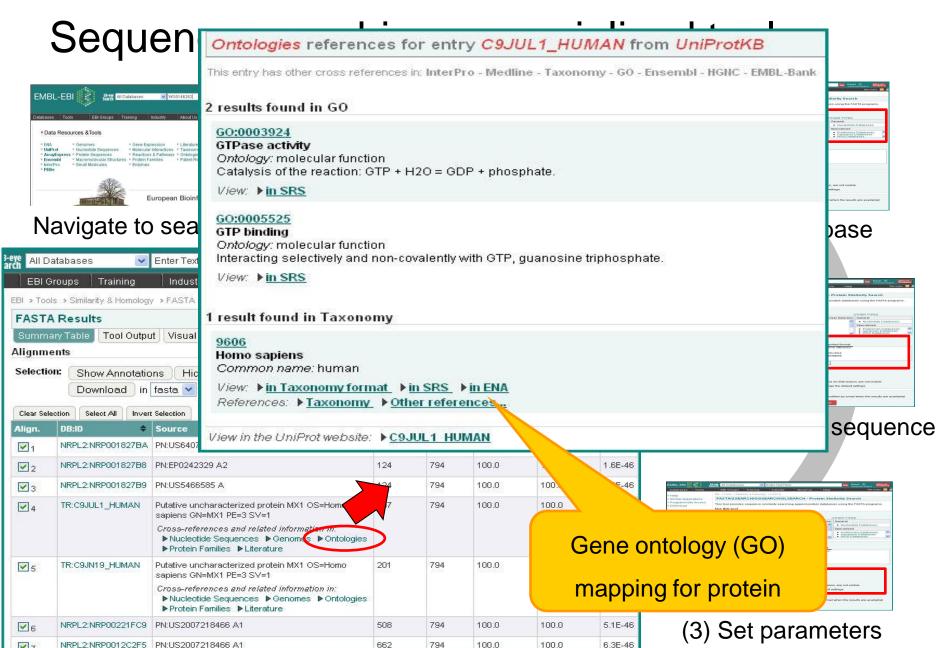

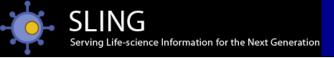

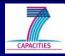

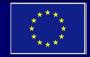

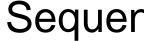

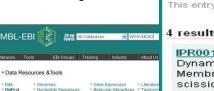

European Bioint

### Navigate to sea

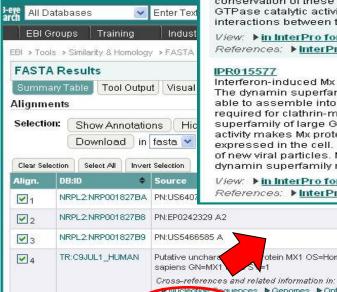

TR:C9JN19 HUMAN

NRPL2:NRP00221FC9 PN:US2007218466 A1

NRPL2:NRP0012C2F5 PN:US2007218466 A1

V 5

**V** 6

### Sequen Protein Families references for entry C9JUL1\_HUMAN from UniProtKB

This entry has other cross references in: InterPro - Medline - Taxonomy - GO - Ensembl - HGNC - EMBL-Bank

#### 4 results found in InterPro

#### IPR001401

Dynamin, GTPase domain

Membrane transport between compartments in eukaryotic cells requires proteins that allow the budding and scission of nascent cargo vesicles from one compartment and their targeting and fusion with another. Dynamins are large GTP ases that belong to a protein superfamily that, in eukaryotic cells, includes classical dynamins, dynamin-like proteins, OPA1, Mx proteins, mitofusins and guanylate-binding proteins/atlastins, and are involved in the scission of a wide range of vesicles and organelles. They play a role in many processes including budding of transport vesicles, division of organelles, cytokinesis and pathogen resistance. The minimal distinguishing architectural features that are common to all dynamins and are distinct from other GTPases are the structure of the large GTPase domain (300 amino acids) and the presence of two additional domains; the middle domain and the GTPase effector domain (GED), which are involved in oligomerization and regulation of the GTPase activity. This entry represents the GTPase domain, base containing the GTP-binding motifs that are needed for quanine-nucleotide binding and hydrolysis. The conservation of these motifs is absolute except for the the final motif in guanylate-binding proteins. The GTPase catalytic activity can be stimulated by oligomerisation of the protein, which is mediated by interactions between the GTPase domain, the middle domain and the GED.

View: ▶in InterPro format ▶in SRS ▶in Interpro Matches References: ▶InterPro ▶UniProtKB ▶GO ▶PDBe ▶Medline

#### IPR015577

▶ Protein Families ▶ Literature

▶ Protein Families ▶ Literature

Cross-references and related information in: ▶ Nucleotide Sequences
▶ Genomes
▶ Ontologies

sapiens GN=MX1 PE=3 SV=1

Interferon-induced Mx protein

otein MX1 OS=Homo

equences ▶Genomes ▶Ontologies

aracterized protein MX1 OS=Homo

The dynamin superfamily consists of large GTPases that play important roles in endocytosis, intracellular me able to assemble into oligomers, such as rings and spirals, and are thought to generate force in order to con required for clathrin-mediated endocytosis, which in turn appears to require GTP hydrolysis . Interferon-induc superfamily of large GTPases. Like dynamin, they are large proteins that are able to self-assemble and have activity makes Mx proteins are unique from other members of the dynamin superfamily. Also, Mx proteins are expressed in the cell. In general, they appear to detect viral structures and cause these structures to get sorte of new viral particles. Mx proteins generally consist of a N-terminal GTPase domain and a C-terminal effector dynamin superfamily members.

100.

100.0

100.0

100.0

View: ▶in InterPro format ▶in SRS ▶in Interpro M References: ▶InterPro ▶Medline ▶UniProtKB

124

124

197

794

794

794

794

100.0

100.0

100.0

100.0

100.0

100.0

InterPro family/domain

1.6E-46

5.1E-46

6.3F-46

sequence

classification

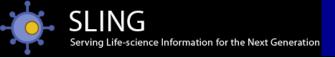

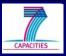

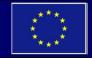

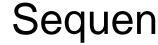

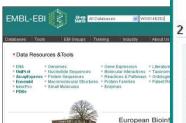

### Navigate to sea

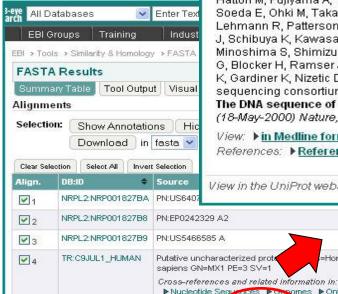

TR:C9JN19 HUMAN

NRPL2:NRP00221FC9

V 5

**V** 6

### Sequen Literature references for entry C9JUL1\_HUMAN from UniProtKB

This entry has other cross references in: InterPro - Medline - Taxonomy - GO - Ensembl - HGHC - EMBL-Bank

#### 2 results found in Medline

#### 20289799

ALBANESE AA, SAUR B, IRBY V

The microcolorimetric estimation of plasma proteins.

(Mar-1947) The Journal of laboratory and clinical medicine, 32 (3): 296-9

View: ▶in Medline format ▶in SRS

References: References in All the EBI

#### 10830953

▶ Protein Families ▶ Literature

▶ Protein Families ▶ Literature

Cross-references and related information in: ▶ Nucleotide Sequences ▶ Genomes ▶ Ontologies

sapiens GN=MX1 PE=3 SV=1

Putative uncharacteriz-

PN:US2007218466 A1

NRPL2:NRP0012C2F5 PN:US2007218466 A1

Hattori M. Fujiyama A. Taylor TD, Watanabe H. Yada T. Park HS, Toyoda A, Ishii K, Totoki Y, Choi DK, Groner Y, Soeda E, Ohki M, Takagi T, Sakaki Y, Taudien S, Blechschmidt K, Polley A, Menzel U, Delabar J, Kumpf K, Lehmann R. Patterson D. Reichwald K. Rump A. Schillhabel M. Schudy A. Zimmermann W. Rosenthal A. Kudoh J. Schibuya K. Kawasaki K. Asakawa S. Shintani A. Sasaki T. Nagamine K. Mitsuyama S. Antonarakis SE. Minoshima S, Shimizu N, Nordsiek G, Hornischer K, Brant P, Scharfe M, Schon O, Desario A, Reichelt J, Kauer G, Blocker H, Ramser J, Beck A, Klages S, Hennig S, Riesselmann L, Dagand E, Haaf T, Wehrmeyer S, Borzym K, Gardiner K, Nizetic D, Francis F, Lehrach H, Reinhardt R, Yaspo ML, Chromosome 21 mapping and sequencina consortium

The DNA sequence of human chromosome 21. (18-May-2000) Nature, 405 (6784):311-9

View: ▶in Medline format ▶in SRS

References: References in All the EBI

View in the UniProt website: ▶ C9JUL1 HUMAN

:Homo

nomes Ontologies

n MX1 OS=Homo

124

124

197

201

662

794

794

794

794

794

794

100.0

100.0

100.0

100.0

100.0

100.0

100.0

100.0

100.0

1.6E-46

1.6E-46

5.1E-46

6.3F-46

base

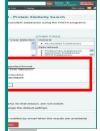

sequence

Literature

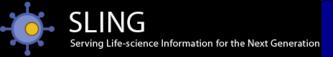

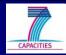

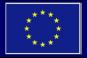

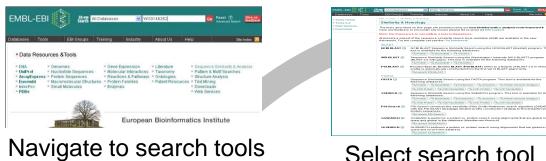

Select search tool

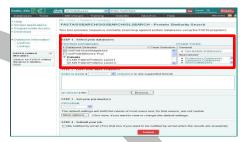

(1) Select database

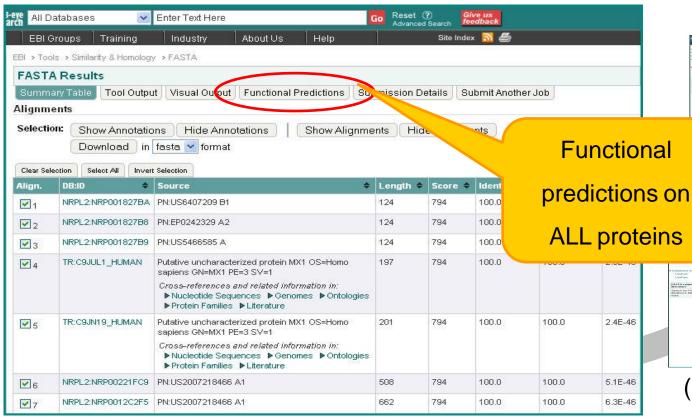

py/paste sequence

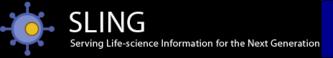

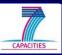

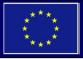

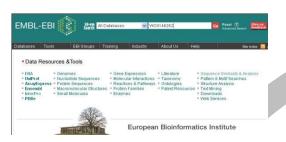

Navigate to search tools

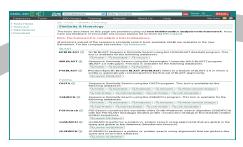

Select search tool

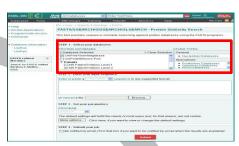

(1) Select database

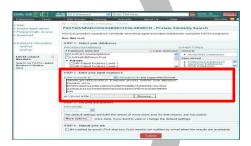

(2) Copy/paste sequence

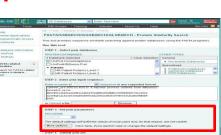

(4) Submit

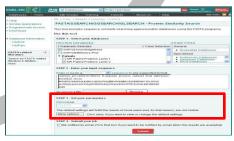

(3) Set parameters

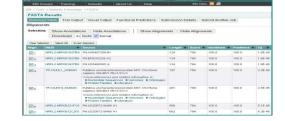

Result summary + annotation

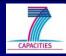

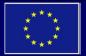

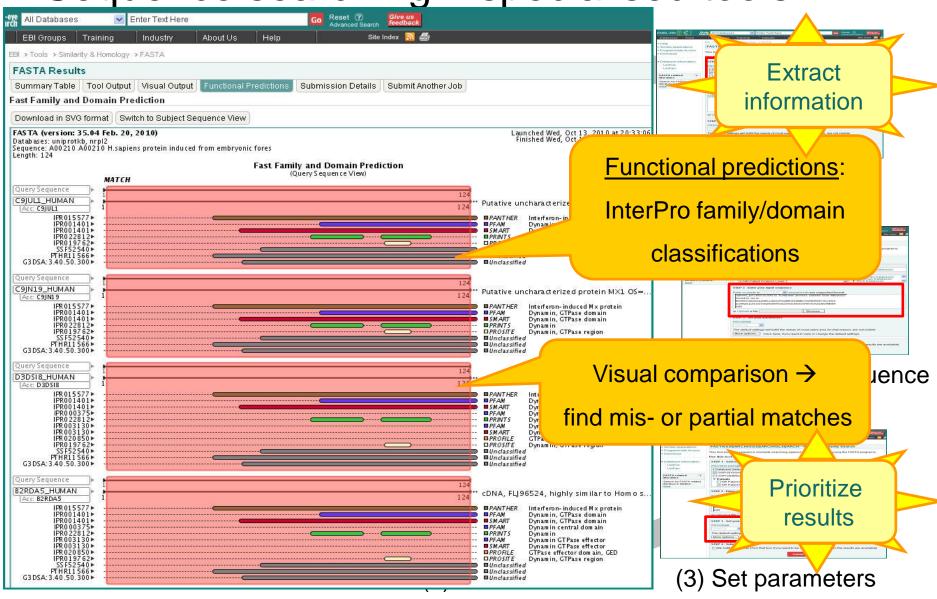

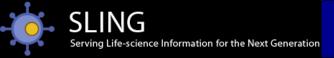

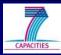

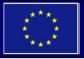

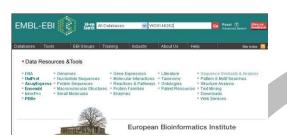

Navigate to search tools

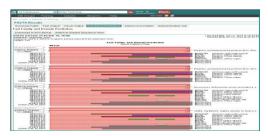

Functional predictions

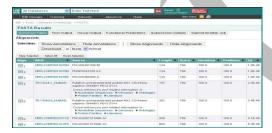

Result summary + annotation

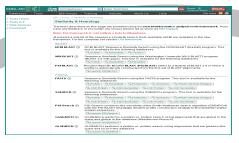

Select search tool

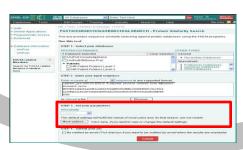

(4) Submit

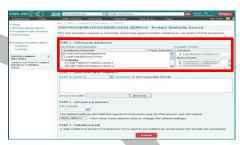

(1) Select database

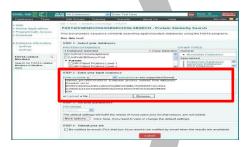

(2) Copy/paste sequence

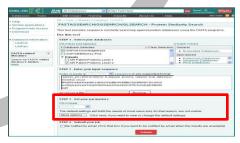

(3) Set parameters

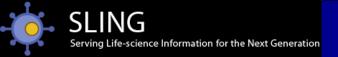

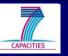

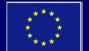

## Accessing old entries

sequence archives...

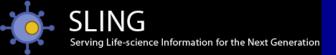

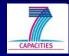

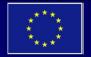

 ENA nucleotide sequence version archive (SVA) www.ebi.ac.uk/embl/sva

|          | The ENA Sequence Version Archive is Sequence Database. You can use this page to browse the ar F.A.Q. | a repository of all entries which have ever appeared chive or use the <u>batch retrieval form</u> . | d in <u>EMBL-Bank</u> |
|----------|----------------------------------------------------------------------------------------------------|----------------------------------------------------------------------------------------------------|-----------------------|
|          | Accession Number or Sequence Vers Snapshot at day-mo                                                 | ion: Go! □ case sensitive conth-year (e/v. 38-11-1996)                                              | ve<br>Current version |
| Un<br>wv | Search by date → get specific record                                                                 | Search by accession only → get all records                                                          |                       |
|          | P mary accession number or entry rotker.  Date: ay-mor                                               |                                                                                                    |                       |

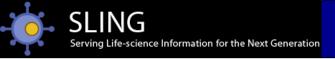

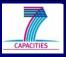

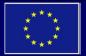

Provides complete version list

| The <b>ENA Sequence Version Archive</b> is a repository of all entries which have e |                        |                      |                                |                 |                |                 |
|-------------------------------------------------------------------------------------|------------------------|----------------------|--------------------------------|-----------------|----------------|-----------------|
| -                                                                                   | an use this page to    | browse the archive o | r use the <u>batch retrie</u>  | val form.       |                |                 |
| Acce                                                                                | ession Number or S     | Sequence Version: 🗚  | K429748                        | Go! 🗆 cas       | e sensitive    |                 |
| Snap                                                                                | oshot at               | day-month-yea        | ar ( <i>e.g.</i> 30-11-1998 o  | r 30-NOV-199    | 8) <u>(</u>    | Current version |
|                                                                                     | Accession Numb         | or Entry Varaion     | 8 matches                      | n Dolosco       | Issue Date     |                 |
|                                                                                     | AX429748               | oer Entry Version    | Sequence Version<br>AX429748.1 | n Release<br>97 | 28-NOV-2008    | View            |
|                                                                                     | AX                     |                      | AX429748                       | - CANAGO        | JUN-2006       | View            |
|                                                                                     | A) Co                  | mpare different      | AX42974                        | View old        | /IAR-2006      | View            |
|                                                                                     | A)                     | versions             | AX42974                        | entries         | //AR-2005      | View            |
|                                                                                     | A)                     | VEISIONS             | AX42974                        | entiles         | AUG-2003       | View            |
|                                                                                     | AXAZOT                 | 12                   | AX429748                       | 10.             | MAY-2003       | View            |
|                                                                                     | AX42974                | 1                    | AX429748.1                     | 72              | 21-JUN-2002    | View            |
|                                                                                     | AX4297                 | 1                    | AX429748.1                     | 71              | 30-MAY-2002    | View            |
| -                                                                                   | All<br>ompare Selected |                      | Viev                           | w Save S        | elected in EME | BL 📝 format.    |

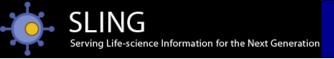

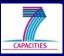

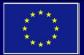

### View old entries

| Th - F8  | I C 1                          |                                                                    |               |                |         | and the second |                 |
|----------|--------------------------------|--------------------------------------------------------------------|---------------|----------------|---------|----------------|-----------------|
| Seque    | nce Database<br>n use this pag | ersion Archive is a repository of the to browse the archive or use |               |                |         | арреагео п     | T EMIBL-BATIK   |
| Acces    | ssion Number                   | or Sequence Version: AX42974                                       | 8             | Gol            | □ cas   | se sensitive   |                 |
| Snaps    | shot at                        | day-month-year (e.g                                                | 1. 30-11-1998 | or 30-N        | OV-199  | 18)            | Current version |
|          |                                |                                                                    |               |                |         |                | Back to List    |
| ID       | AX429748 s                     | tandard; DNA; HUM; 100 BP.                                         |               |                |         |                |                 |
| AC<br>XX | AX429748;                      |                                                                    |               |                |         |                |                 |
| sv<br>xx | AX429748.1                     |                                                                    |               |                |         |                |                 |
| DT       | 21-JUN-2002                    | (Rel. 72, Created)                                                 |               |                |         |                |                 |
| DT       | 21-JUN-2002                    | (Rel. 72, Last updated, Versi                                      | on 1)         |                |         |                |                 |
| DE       | Semience 13                    | from Patent EP1203827.                                             |               |                |         |                |                 |
| XX       | bequence 10                    | ruom ruocno rribocon.                                              |               |                |         |                |                 |
| KW       | <b>₽</b> Ø                     |                                                                    |               |                |         |                |                 |
| XX       |                                | 449546332370                                                       |               |                |         |                |                 |
| 08       | Homo sapiens                   |                                                                    |               | 20020002000000 |         |                | ll l            |
| 0C       |                                | etazoa; Chordata; Craniata; V<br>imates; Catarrhini; Hominidae     |               | uteleosi       | tomı; M | ammalla;       | ll l            |
| l xx     | Eucheria, Fr                   | imaces; cacarrnini; nominidae                                      | , nomo.       |                |         |                | ll l            |
| RN       | [1]                            |                                                                    |               |                |         |                | ll l            |
| RA       | Smith J.C.;                    |                                                                    |               |                |         |                | ll l            |
| RT       | "Polymorphis                   | ms in the human kdr gene";                                         |               |                |         |                | ll l            |
| RL       |                                | r EP1203827-A/13, 08-MAY-2002                                      | ·-            |                |         |                | ll l            |
| RL       | AstraZeneca                    | AB (SE).                                                           |               |                |         |                | ll l            |
| XX       |                                |                                                                    |               |                |         |                | ll l            |
| FH<br>FH | Key                            | Location/Qualifiers                                                |               |                |         |                | ll l            |
| FT       | source                         | 1100                                                               |               |                |         |                | ll l            |
| FT       | Boarce                         | /db xref="taxon:9606"                                              |               |                |         |                | ll l            |
| FT       |                                | /organism="Homo sapiens"                                           |               |                |         |                |                 |
| xx       |                                |                                                                    |               |                |         |                | ll l            |
| sq       |                                | BP; 14 A; 29 C; 36 G; 20 T;                                        |               |                |         |                |                 |
|          |                                | aagagggtc ctgcactttg acgcgcct                                      |               | g stgcto       | cttcg   | 60             |                 |
| -77      | cagogotoot g                   | gtgatgctc cccaaatttc ggggaccg                                      | ac            |                |         | 100            |                 |
| 11       |                                |                                                                    |               |                |         |                |                 |
| _        |                                | <del></del>                                                        |               |                |         |                |                 |

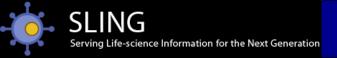

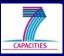

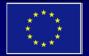

# Compare different versions

| The EN             | A Sequence Version Archive is a repository of all entries which have ever appeared in                                                                                                    |  |  |  |
|--------------------|----------------------------------------------------------------------------------------------------|--|--|--|
| Sequence Database. |                                                                                                    |  |  |  |
| F.A.Q.             | n use this page to browse the archive or use the <u>batch retrieval form</u> .                                                                                                    |  |  |  |
| F.A.G.             |                                                                                                    |  |  |  |
|                    |                                                                                                    |  |  |  |
| Acces              | sion Number or Sequence Version: AX429748 Gol 🗆 case sensitive                                                                                                    |  |  |  |
| Snanc              | thot at day-month-year (e.g. 30-11-1998 or 30-NOV-1998) Current version                                                                                                    |  |  |  |
| Onaps              | day-month-year (e.g. 30-11-1300 of 30-140-1300)                                                                                                    |  |  |  |
| Dies               | rences for AX429748 30-MAY-2002 / 28-NOV-2008 Back to List                                                                                                    |  |  |  |
| Diffe              | Lines unchanged Lines removed Lines inserted                                                                                                    |  |  |  |
|                    | Lines unchanged Lines readyed Lines Inserted                                                                                                    |  |  |  |
|                    |                                                                                                    |  |  |  |
| ID                 | AX429748; SV 1; linear; unassigned DNA; PAT; HUM; 100 BP.                                                                                                    |  |  |  |
| ID                 | AX429748 standard; DNA; HUM; 100 BP.                                                                                                    |  |  |  |
| XX                 |                                                                                                    |  |  |  |
| AC                 | AX429748;                                                                                                    |  |  |  |
| XX                 |                                                                                                    |  |  |  |
| SV                 | AX429748.1                                                                                                    |  |  |  |
| XX                 |                                                                                                    |  |  |  |
| DT                 | 21-JUN-2002 (Rel. 72, Created)                                                                                                    |  |  |  |
| DT                 | 21-JUN-2002 (Rel. 72, Last updated, Version 1)                                                                                                    |  |  |  |
| XX                 | 500                                                                                                    |  |  |  |
| DE                 | Sequence 13 from Patent EP1203827.                                                                                                    |  |  |  |
| XX                 | MATERIAL TO A STATE OF THE STATE OF THE STAT |  |  |  |
| KW                 | ·                                                                                                    |  |  |  |
| XX                 |                                                                                                    |  |  |  |
| os                 | Homo sapiens (human)                                                                                                    |  |  |  |
| OC .               | Eukaryota; Metazoa; Chordata; Craniata; Vertebrata; Euteleostomi; Mammalia;                                                                                                    |  |  |  |
| oc<br>oc           | Eutheria; Euarchontoglires; Primates; Haplorrhini; Catarrhini; Hominidae;                                                                                                    |  |  |  |
| oc                 | Homo. Eutheria; Primates; Catarrhini; Hominidae; Homo.                                                                                                    |  |  |  |
| XX                 | Eutheria; Frimates; Catarrilli; Hominidae; Homo.                                                                                                    |  |  |  |
| RN                 |                                                                                                    |  |  |  |
| RA                 | Smith J.C.;                                                                                                    |  |  |  |
| RT                 | "Polymorphisms in the human kdr gene";                                                                                                    |  |  |  |
| RL                 | Patent number EP1203827-A2/13, 08-MAY-2002.                                                                                                    |  |  |  |
| RL                 | Patent number EP1203827-A/13, 08-MAY-2002.                                                                                                    |  |  |  |
| RL                 | AstraZeneca AB (SE).                                                                                                    |  |  |  |
| XX                 |                                                                                                    |  |  |  |
| FH                 | Key Location/Qualifiers                                                                                                    |  |  |  |
| FH                 |                                                                                                    |  |  |  |
| FT                 | source 1100                                                                                                    |  |  |  |
| FT                 | /organism="Homo sapiens"                                                                                                    |  |  |  |
| FT                 | /mol_type="unassigned DNA"                                                                                                    |  |  |  |
| FT                 | /db_xref="taxon:9606"                                                                                                    |  |  |  |
| FT                 | /organism="Homo sapiens"                                                                                                    |  |  |  |
| XX                 | A CONTRACTOR OF THE PROPERTY OF THE PROPERTY O |  |  |  |
| SQ                 | Sequence 100 BP; 14 A; 29 C; 36 G; 20 T; 1 other;                                                                                                    |  |  |  |
|                    | gcgcgatggc gaagagggtc ctgcactttg acgcgcctgg tgagggagcg stgctcttcg 60                                                                                                    |  |  |  |
| 11                 | cagegeteet ggtgatgete eccaaattte ggggacegge 100                                                                                                    |  |  |  |
|                    |                                                                                                    |  |  |  |
|                    |                                                                                                    |  |  |  |

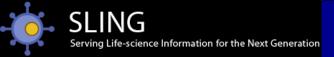

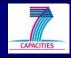

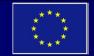

### Summary

### Broad patent sequence coverage

> Protein/nucleotides: EPO, USTPO, JPO, KIPO

### Comprehensive sequence databases

- > ENA & UniParc (PAT / PRT class data)
- ➤ Non-redundant patent sequences → enriched

### Sequence archives

➤ ENA SVA & UniSave → track changes

### Multiple search engines

- ➤ EB-eye text search → fetch patent literature ad sequences
- ➤ SRS → advanced text searching >100 databases (including patents)
- ➤ Sequence searching → specialised tools; annotation-enhanced

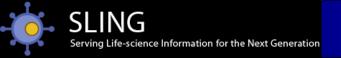

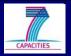

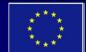

### User support

- > 2Can bioinformatics user support www.ebi.ac.uk/2Can
- ➤ Online help pages <a href="www.ebi.ac.uk/help">www.ebi.ac.uk/help</a>
- E-mail support <a href="www.ebi.ac.uk/support"><u>www.ebi.ac.uk/support</u></a>

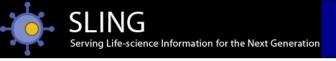

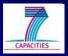

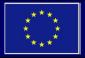

# Any questions?

Contacts:

www.ebi.ac.uk/support

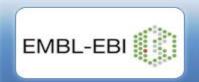

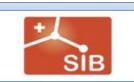

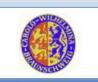

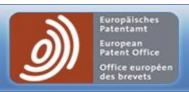

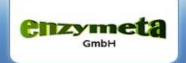